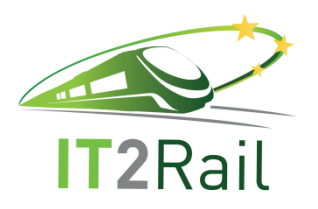

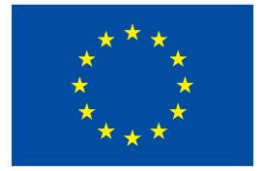

# **INFORMATION TECHNOLOGIES FOR SHIFT TO RAIL**

# **D3.5 – Booking & Ticketing Additional Integration Report**

Due date of deliverable: 28/02/2017

Actual submission date: 14/11/2018

Leader/Responsible of this Deliverable: THALES

Reviewed: Y

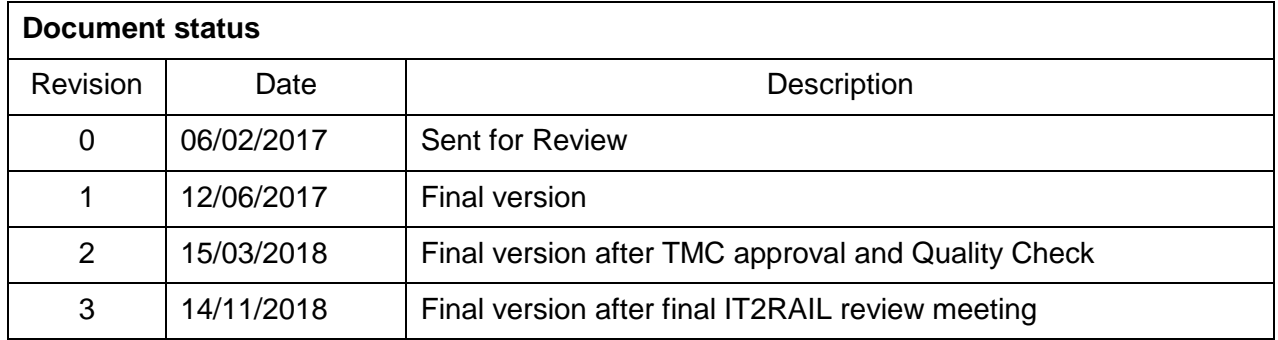

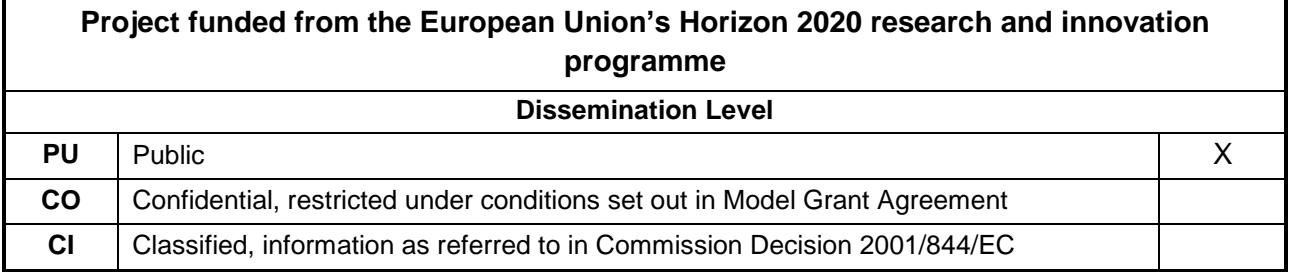

Start date of project: 01/05/2015

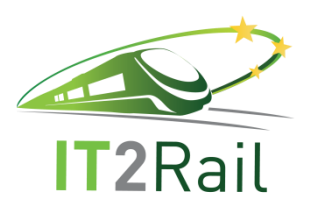

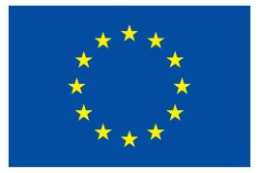

# **EXECUTIVE SUMMARY**

<span id="page-1-0"></span>This document details the Test Categories and Test Cases identified by the partners for the Core Release of WP3. For each of the test cases identified, a description is included detailing the objectives, expected results and how to perform the testing.

The objectives of this test campaign in particular are to perform unit testing of each of the core modules of WP3, as well as to test the interfaces with other WP3 modules and other WPs. The results obtained for each of the test identified and described here are also included in this document.

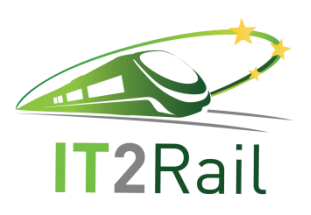

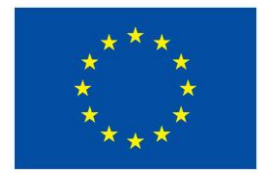

# **TABLE OF CONTENTS**

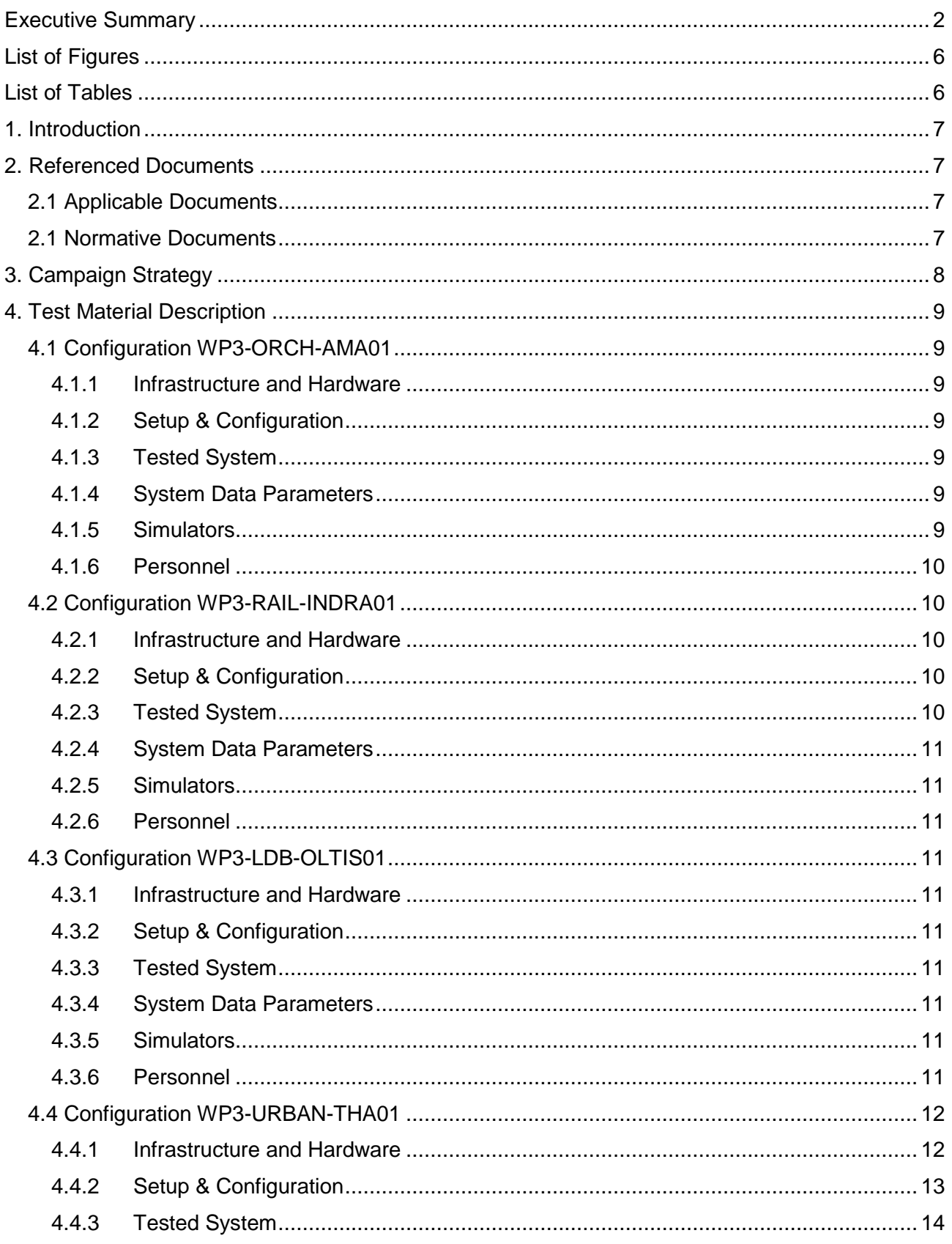

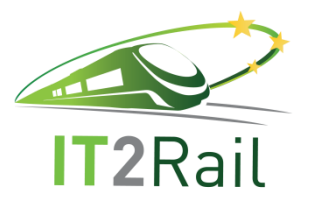

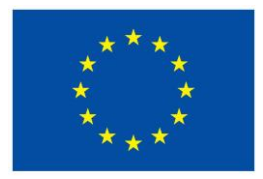

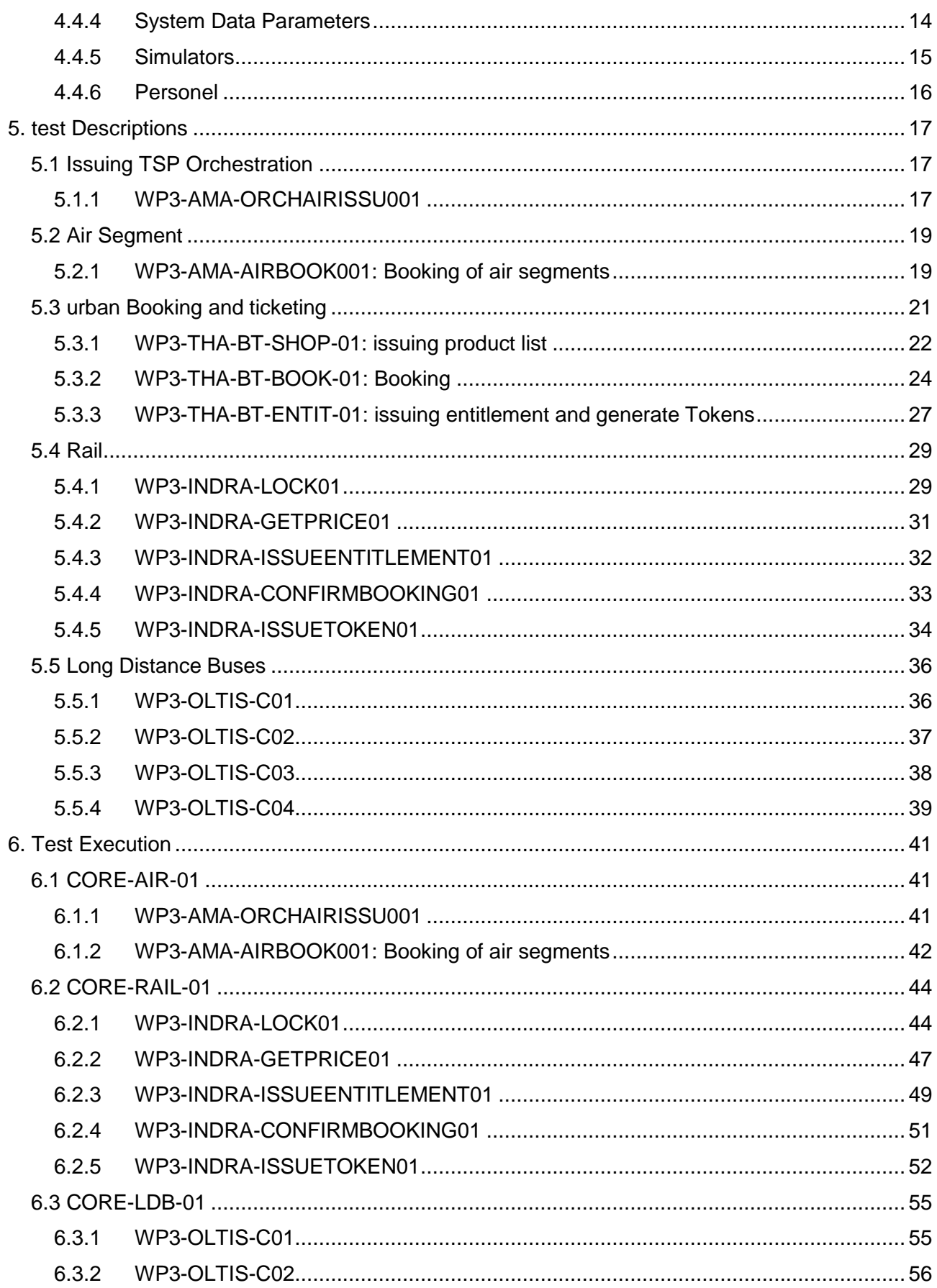

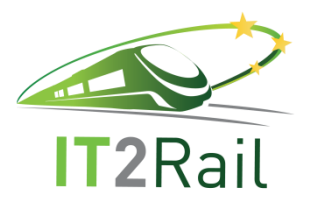

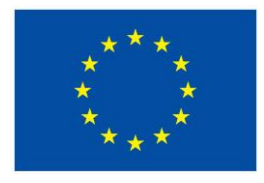

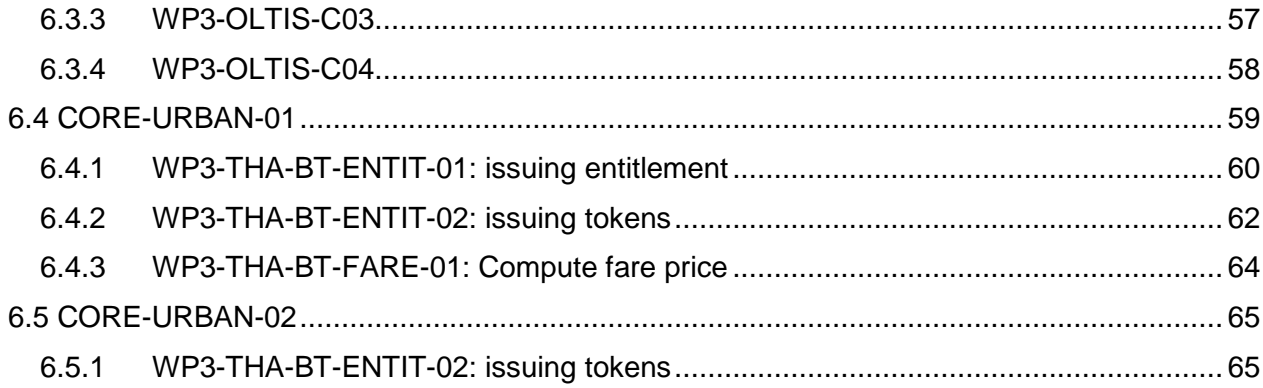

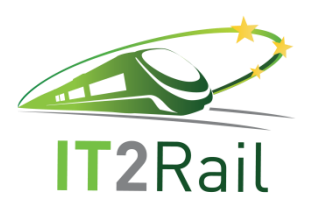

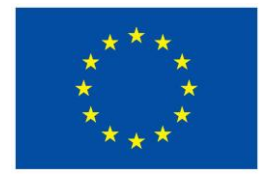

# **LIST OF FIGURES**

<span id="page-5-0"></span>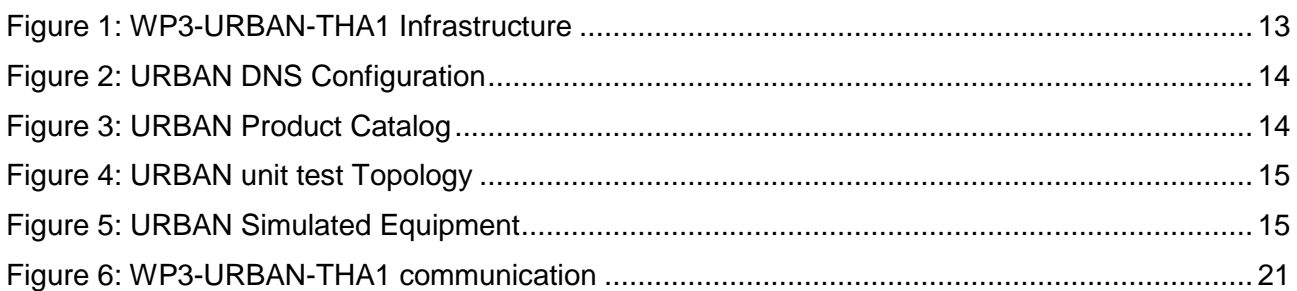

# **LIST OF TABLES**

<span id="page-5-1"></span>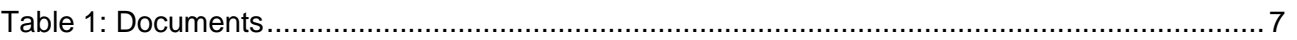

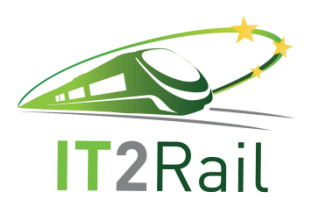

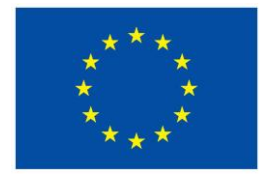

# **1. INTRODUCTION**

<span id="page-6-0"></span>This document details the Test Categories and Test Cases identified by the partners for the Core Release of WP3. For each of the test cases identified, a description is included detailing the objectives, expected results and how to perform the testing.

# **2. REFERENCED DOCUMENTS**

#### **2.1 APPLICABLE DOCUMENTS**

<span id="page-6-4"></span><span id="page-6-2"></span><span id="page-6-1"></span>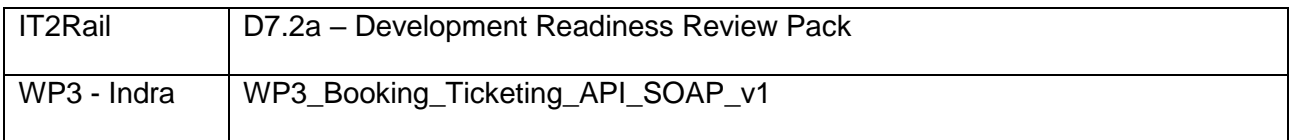

#### **Table 1: Documents**

## **2.1 NORMATIVE DOCUMENTS**

<span id="page-6-3"></span>Not applicable.

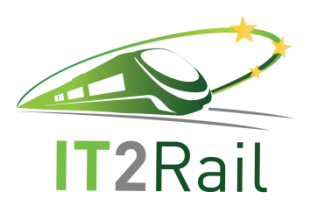

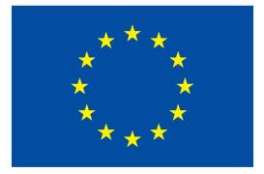

# **3. CAMPAIGN STRATEGY**

<span id="page-7-0"></span>This chapter describes the objective of the test campaigns covered by this document.

The following test campaign are restricted to WP3 scope and serve for both unit testing and functional testing of WP3 elements of IT2Rail Core release.

WP3 Functional tests are the following:

- Urban Issuing of entitlement
- Urban Issuing of Token
- Urban compute fare price item
- Rail Issuing of Entitlement
- Rail Issuing of Token
- Rail inventory lock
- Rail compute fare price item
- Air booking
- Air issuing of entitlement
- Orchestrate multiple Entitlement Issuing (with Air backend)
- Orchestrate Booking (simulating booking data and input)

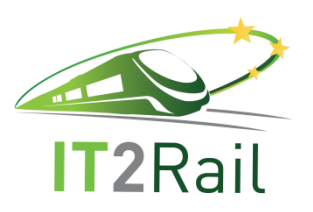

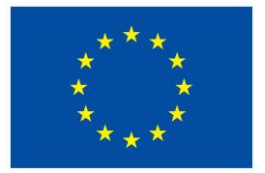

# **4. TEST MATERIAL DESCRIPTION**

<span id="page-8-0"></span>This chapter lists all the assets required to perform the test campaign. It is organised by configuration. Each test is associated with a particular configuration describing the tested system, its parameter and needed resources to conduct the tests.

### **4.1 CONFIGURATION WP3-ORCH-AMA01**

<span id="page-8-1"></span>This configuration is the Amadeus orchestrator system including air backend. It handles TSP orchestration. Any orchestration internal to TSP is not covered by the provided system.

#### <span id="page-8-2"></span>**4.1.1 Infrastructure and Hardware**

The system consists in web services running at Amadeus premises.

### <span id="page-8-3"></span>**4.1.2 Setup & Configuration**

A Non-Disclosure Agreement (NDA) should be signed.

Each client willing to invoke a web service should provide:

- IP address
- Port number
- Name phone and email of the network responsible

All the technical documentation required to connect the Amadeus system will be provided in the Amadeus web service portal at https://webservices.amadeus.com. Credentials will be provided ondemand.

Amadeus web services use SOAP protocol over HTTP/HTTPS.

#### <span id="page-8-4"></span>**4.1.3 Tested System**

For ticket issuance:

Ticket\_OrchestrateDeals version 4.1

For booking:

TTR\_ManageTrip version 7.1

#### <span id="page-8-5"></span>**4.1.4 System Data Parameters**

No parameter.

#### <span id="page-8-6"></span>**4.1.5 Simulators**

No simulator in this configuration.

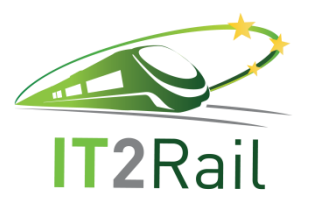

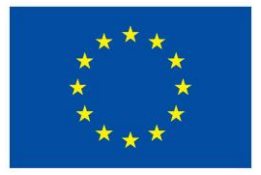

## <span id="page-9-0"></span>**4.1.6 Personnel**

<span id="page-9-1"></span>No personnel is required for this configuration.

## **4.2 CONFIGURATION WP3-RAIL-INDRA01**

This configuration is the Indra rail booking and issuing system.

#### <span id="page-9-2"></span>**4.2.1 Infrastructure and Hardware**

The system consists in web services running at Indra premises.

Structure of the web service is shared at document "WP3\_Booking\_Ticketing\_API\_SOAP\_v2.1".

### <span id="page-9-3"></span>**4.2.2 Setup & Configuration**

VPN client to be installed: FORTI client version 5.4.1.

Organisation contact should be provided to distribute VPN credentials.

Indra web services use SOAP protocol over HTTP/HTTPS.

For future releases, the following action will need to be performed:

- Loading of topology
- Loading of fare rules
- Loading of dictionaries (operational parameter)
- Load customer
- Load business entities

### <span id="page-9-4"></span>**4.2.3 Tested System**

Rail Booking web services:

- ManageBookingI:InventoryLock
- ManageBookingI:ConfirmBooking
- ManageBookingI:IssueEntitlement
- ManageBookingI:IssueToken

Rail Manage offers web services:

ManageOfferItemI:GetPrice

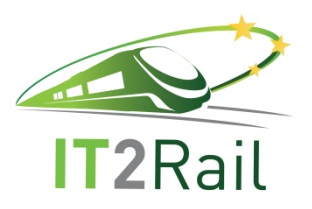

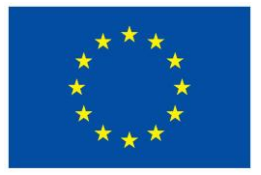

## <span id="page-10-0"></span>**4.2.4 System Data Parameters**

None at the moment.

### <span id="page-10-1"></span>**4.2.5 Simulators**

SOAPUI version 5.2.1

### <span id="page-10-2"></span>**4.2.6 Personnel**

<span id="page-10-3"></span>No personnel is required for this configuration.

### **4.3 CONFIGURATION WP3-LDB-OLTIS01**

This configuration is the OLTIS long distance buses booking and issuing system.

#### <span id="page-10-4"></span>**4.3.1 Infrastructure and Hardware**

The system consists in API running at OLTIS premises.

Structure of the API together with credentials is described in a separate document.

### <span id="page-10-5"></span>**4.3.2 Setup & Configuration**

OLTIS API uses GET/POST methods over HTTP protocol.

### <span id="page-10-6"></span>**4.3.3 Tested System**

OLTIS long distance buses booking and issuing system are accessible via API through public internet.

### <span id="page-10-7"></span>**4.3.4 System Data Parameters**

No parameter.

### <span id="page-10-8"></span>**4.3.5 Simulators**

No simulator in this configuration.

#### <span id="page-10-9"></span>**4.3.6 Personnel**

No personnel is required for this configuration.

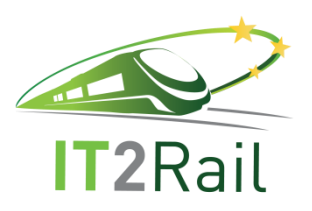

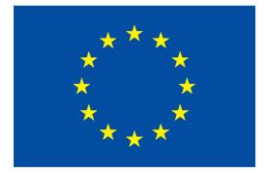

# **4.4 CONFIGURATION WP3-URBAN-THA01**

<span id="page-11-0"></span>This configuration is the Thales provided urban system.

#### <span id="page-11-1"></span>**4.4.1 Infrastructure and Hardware**

Thales IT2Rail test platform is based on 2 VMs (virtual machines):

- "TUP": Transcity Back-Office
- "ITR": IT2Rail Gateway

The hardware that hosts "TUP" VM is a PC "HP ZBook" (model 17 G2) with these specifications:

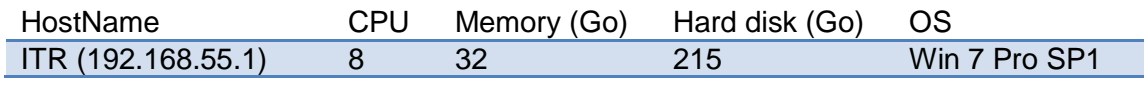

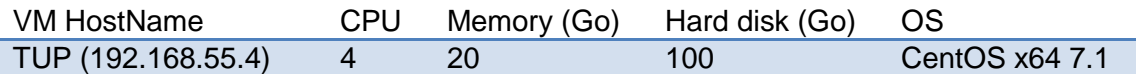

The software installed on the "HP ZBook" to run the VM is "Oracle Virtual Box 5.0.18"

The ITR VM is hosted by OVH cloud server.

Specifications for the ITR VM:

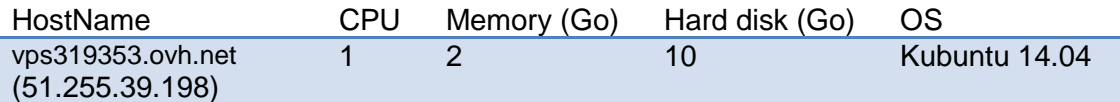

Software installed on VM "TUP":

**•** TranscityTM version 2.8.3 (Thales Ticketing Product).

Software installed on host "Transcity Back-Office :

- Oracle Java JDK 8
- TUP2ITR software component (Transcity TM to IT2Rail Gateway)
- Oracle Virtual Box

Software installed on VM "ITR":

- Oracle Java JDK 8
- ITR2TUP software component (IT2Rail Gateway to Transcity TM)

ITR-T3.5-D-THA-019-03 Page 12 of 68 14/11/2018

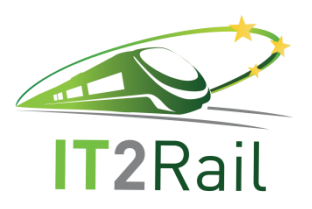

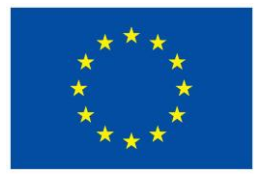

The schema below resumes the architecture of WP3-URBAN-THA01 :

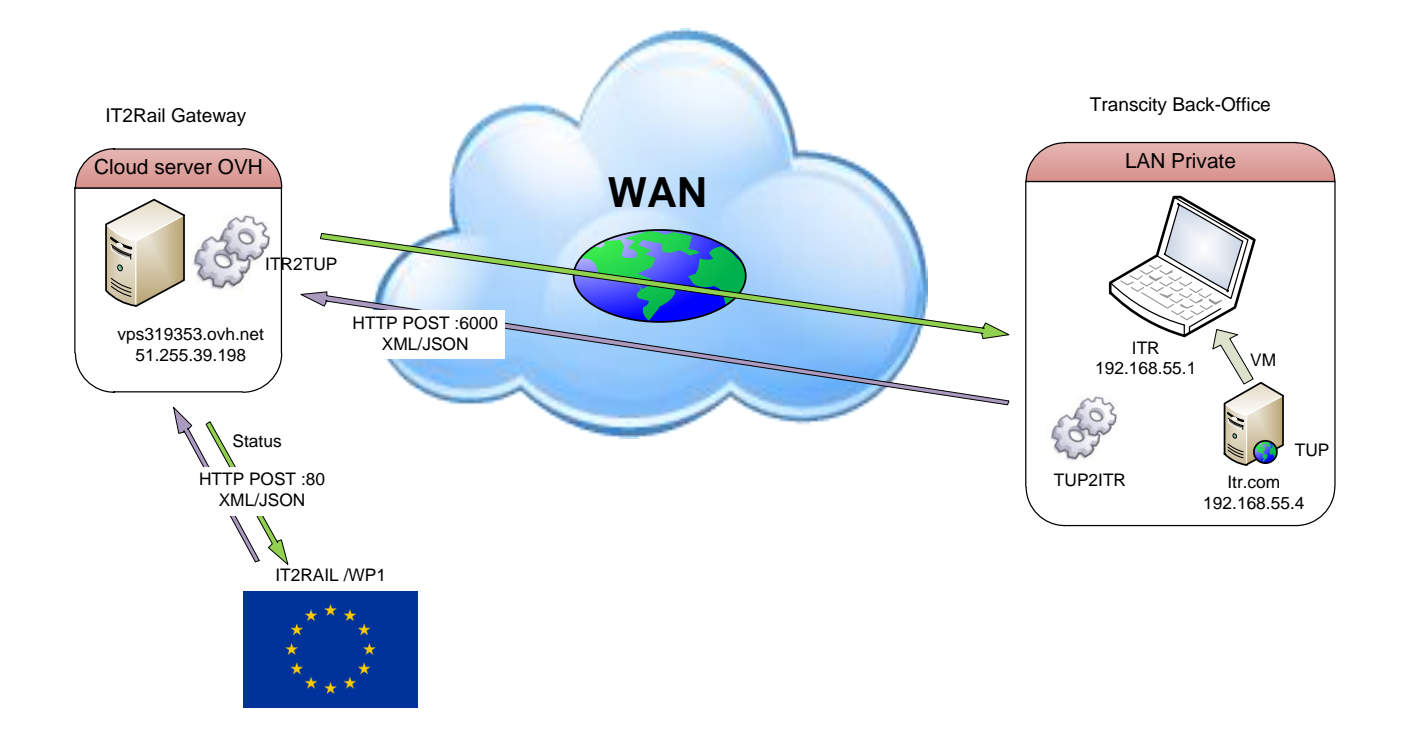

**Figure 1: WP3-URBAN-THA1 Infrastructure**

## <span id="page-12-1"></span><span id="page-12-0"></span>**4.4.2 Setup & Configuration**

Here are listed the setup and configuration required to perform IT2Rail Core Release test campaign.

Start of VM.

Loading of topology

Loading of fare rules

Loading of dictionaries (operational parameter)

Load customer

Load business entities

Load Devices/Equipement

Load the "virtual" fare media

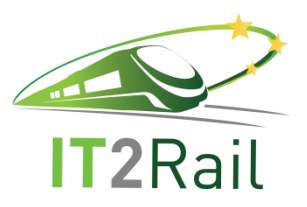

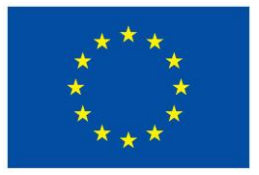

## **DNS Configuration**

The PC "HP Zbook" hosting the TUP VM has DNS resolution on the following entries:

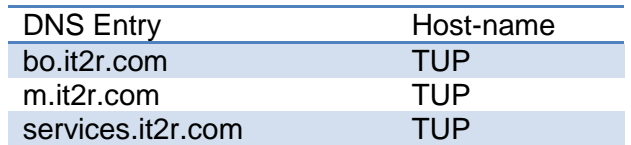

#### **Figure 2: URBAN DNS Configuration**

<span id="page-13-2"></span>The DNS resolution is done by editing the file C:/Windows/System32/drivers/etc.hosts

### <span id="page-13-0"></span>**4.4.3 Tested System**

The tested system is composed of:

- TranscityTM software version 2.8.3
- **TUP2ITR & ITR2TUP software version 0.1**

### <span id="page-13-1"></span>**4.4.4 System Data Parameters**

List here the data package to use in this test campaign. Example, for urban system stand-alone tests, it may include fare parameters, product catalog and topology parameters.

Ticketing Parameters are identified and provided as TICK-01

Fare Parameters are identified and provided as FARE-01

Product Catalog is identified and provided as PROD-01

Topology parameters are identified and provided as TOPO-01

Customer is identified and provided as CUSTOMER-01

Business Entities are identified and provided as BE-01

Equipment is identified and provided as DEVICE-01

Fare Media is identified and provided as MEDIA-01

#### **Product Catalog**

The Product Catalog PROD-01 is defined as follows:

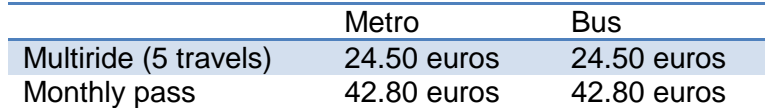

#### **Figure 3: URBAN Product Catalog**

#### <span id="page-13-3"></span>**Topology Parameters**

The Topology Parameters TOPO-01 are defined as follows:

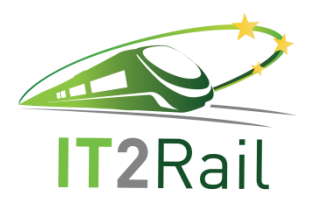

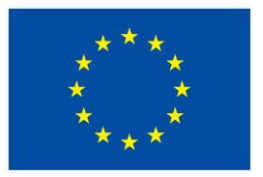

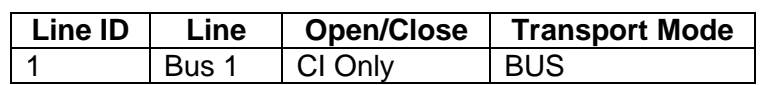

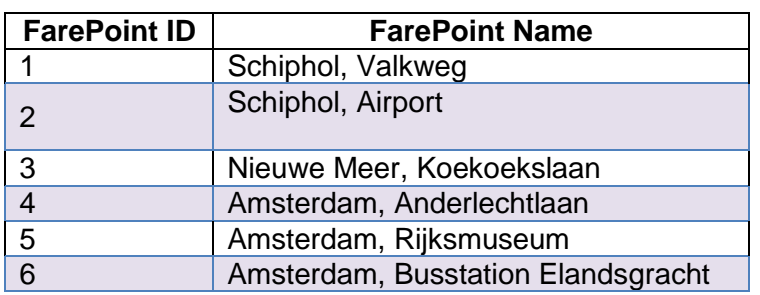

#### **Figure 4: URBAN unit test Topology**

#### <span id="page-14-1"></span>**Customer**

The Customer CUST-01 is defined as follows:

- Jane [\(jane@mail.com\)](mailto:jane@mail.com)
- Jena (jena@mail.com)
- Peter [\(peter@gmail.com\)](mailto:peter@gmail.com)
- Steve [\(steve@gmail.com\)](mailto:steve@gmail.com)

#### <span id="page-14-0"></span>**4.4.5 Simulators**

Here below the simulators used for the IT2Rail test campaign are listed.

#### **Simulated Equipment**

The equipment simulated for IT2rail scenario are a subset of the full topology listed here:

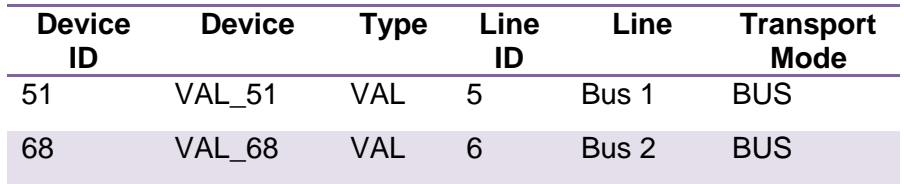

#### **Figure 5: URBAN Simulated Equipment**

<span id="page-14-2"></span>These equipments will be used to simulate the customer traveling experience through multiple urban legs (travel episodes)

These simulators are deployed and executed on the dedicated Thales infrastructure.

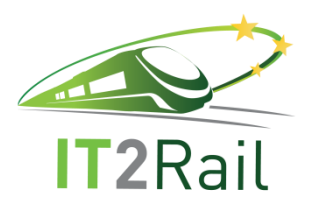

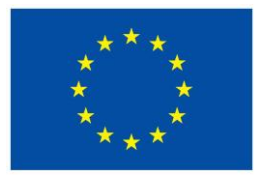

# <span id="page-15-0"></span>**4.4.6 Personnel**

There is no additional personnel required to perform this test campaign (apart from the Tester himself).

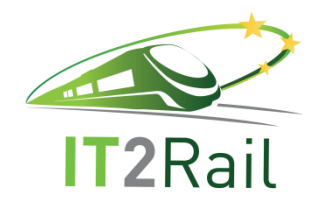

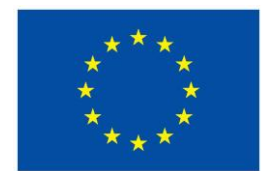

# **5. TEST DESCRIPTIONS**

This chapter contains the test cases that will be executed for the IT2Rail campaign.

**5.1 ISSUING TSP ORCHESTRATION**

This category regroups test cases for issuing entitlement on different TSPs.

# **5.1.1 WP3-AMA-ORCHAIRISSU001**

<span id="page-16-0"></span>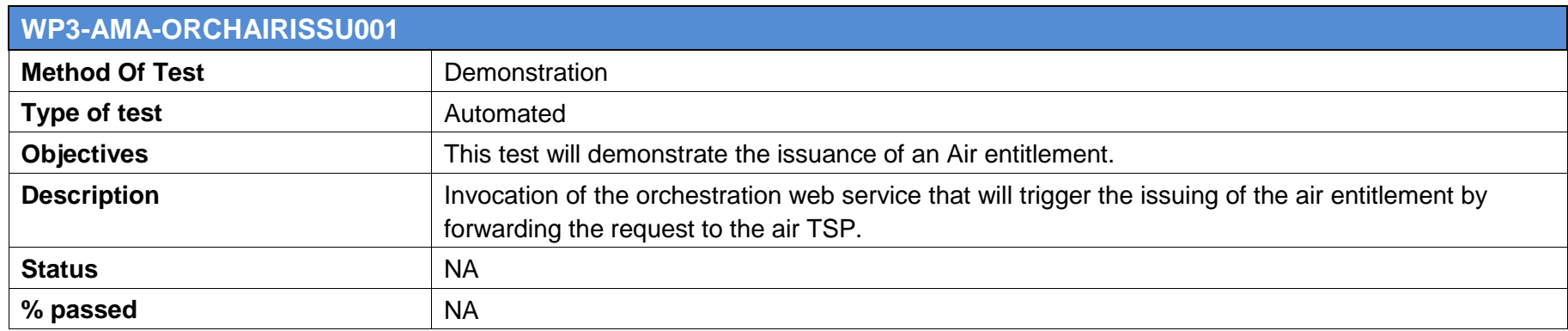

<span id="page-16-2"></span><span id="page-16-1"></span>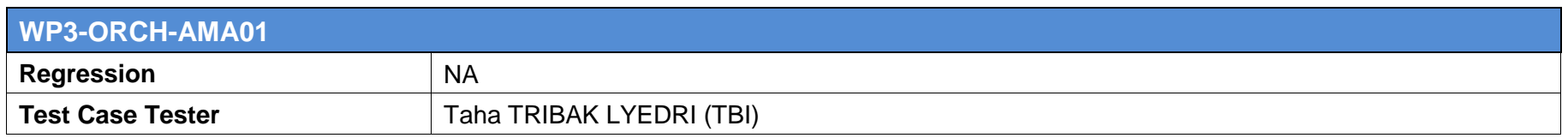

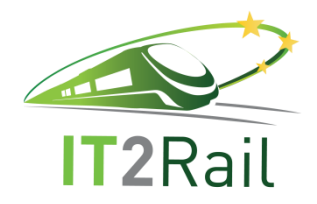

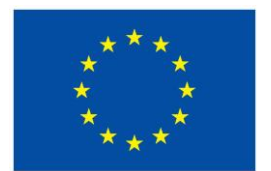

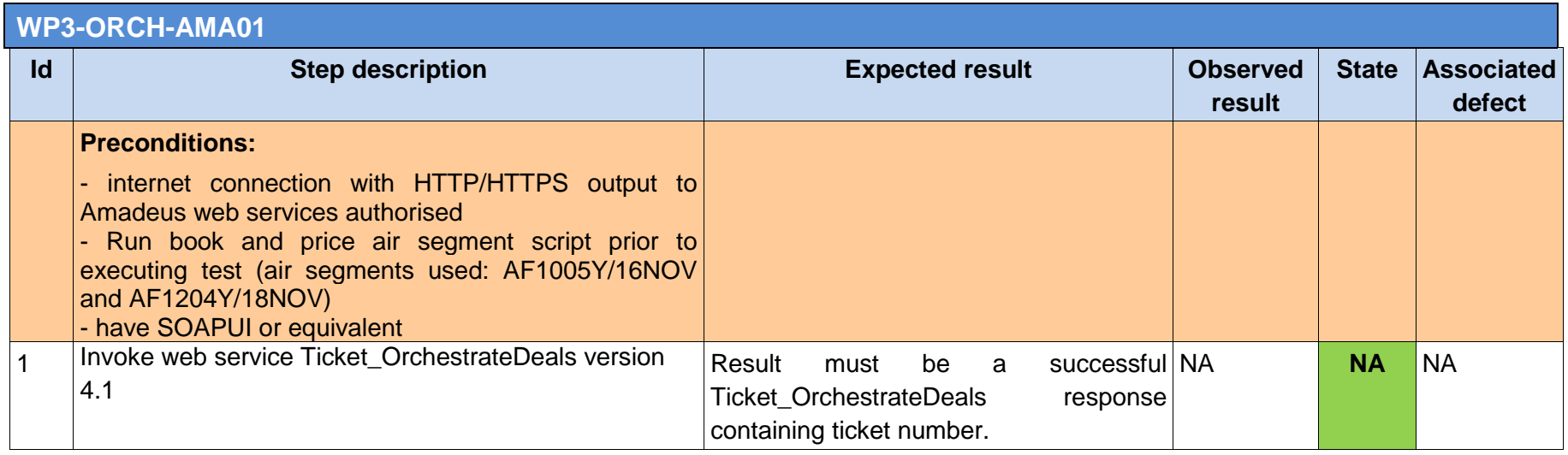

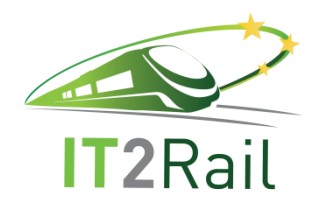

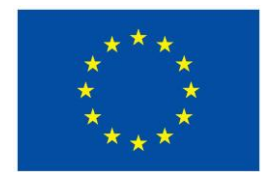

# **5.2 AIR SEGMENT**

# **5.2.1 WP3-AMA-AIRBOOK001: Booking of air segments**

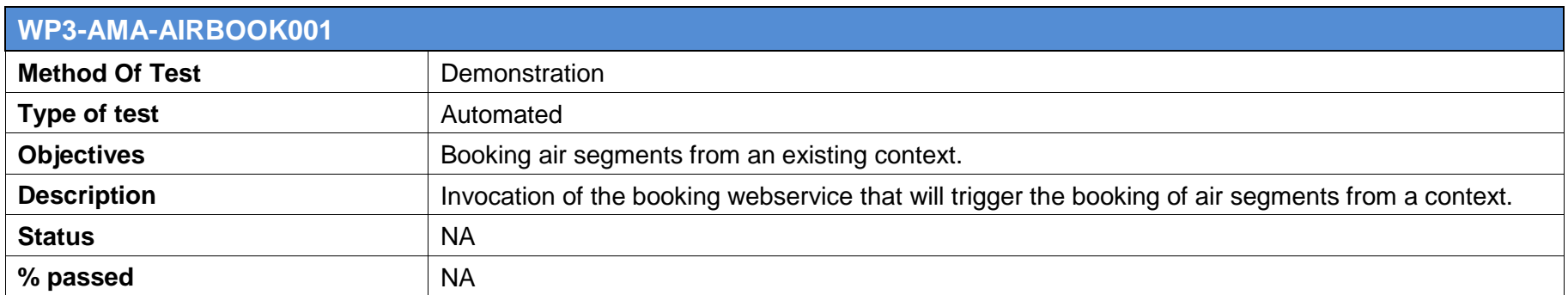

<span id="page-18-1"></span><span id="page-18-0"></span>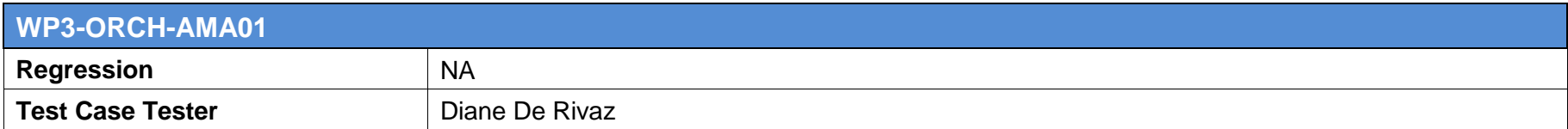

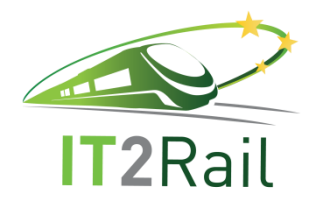

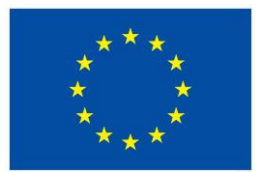

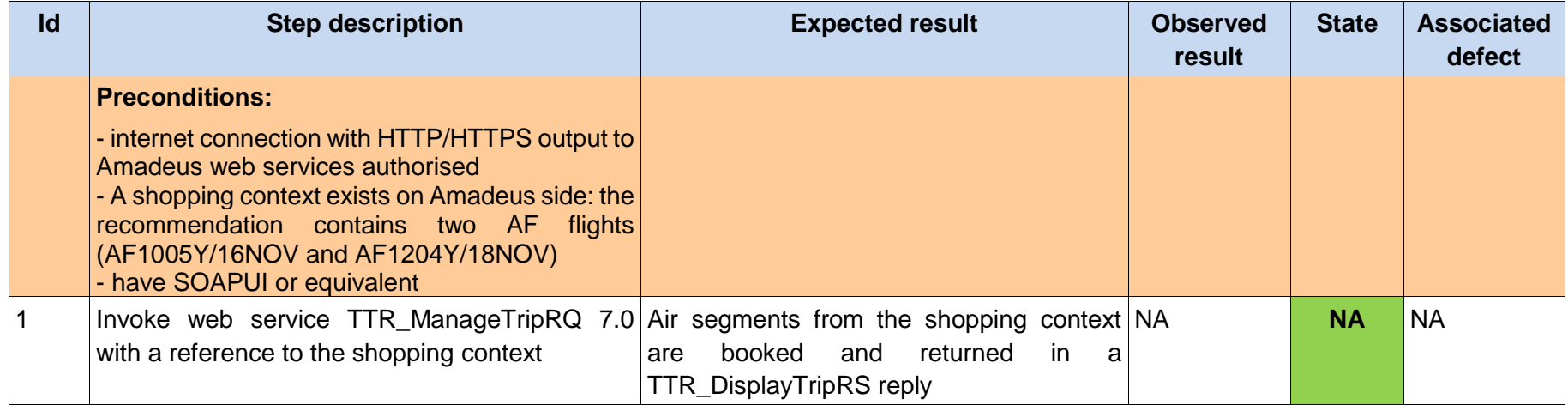

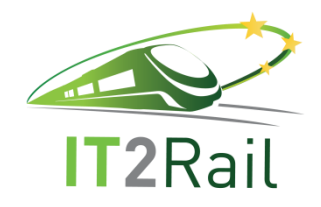

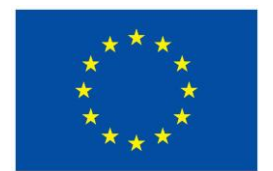

# **5.3 URBAN BOOKING AND TICKETING**

This category regroups test cases for issuing entitlement on URBAN TSP.

The 3 test cases correspond to the messages between IT2RAIL WP1 and WP3-URBAN-THA1.

<span id="page-20-0"></span>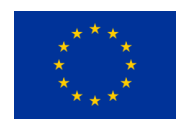

IT<sub>2Rail</sub>

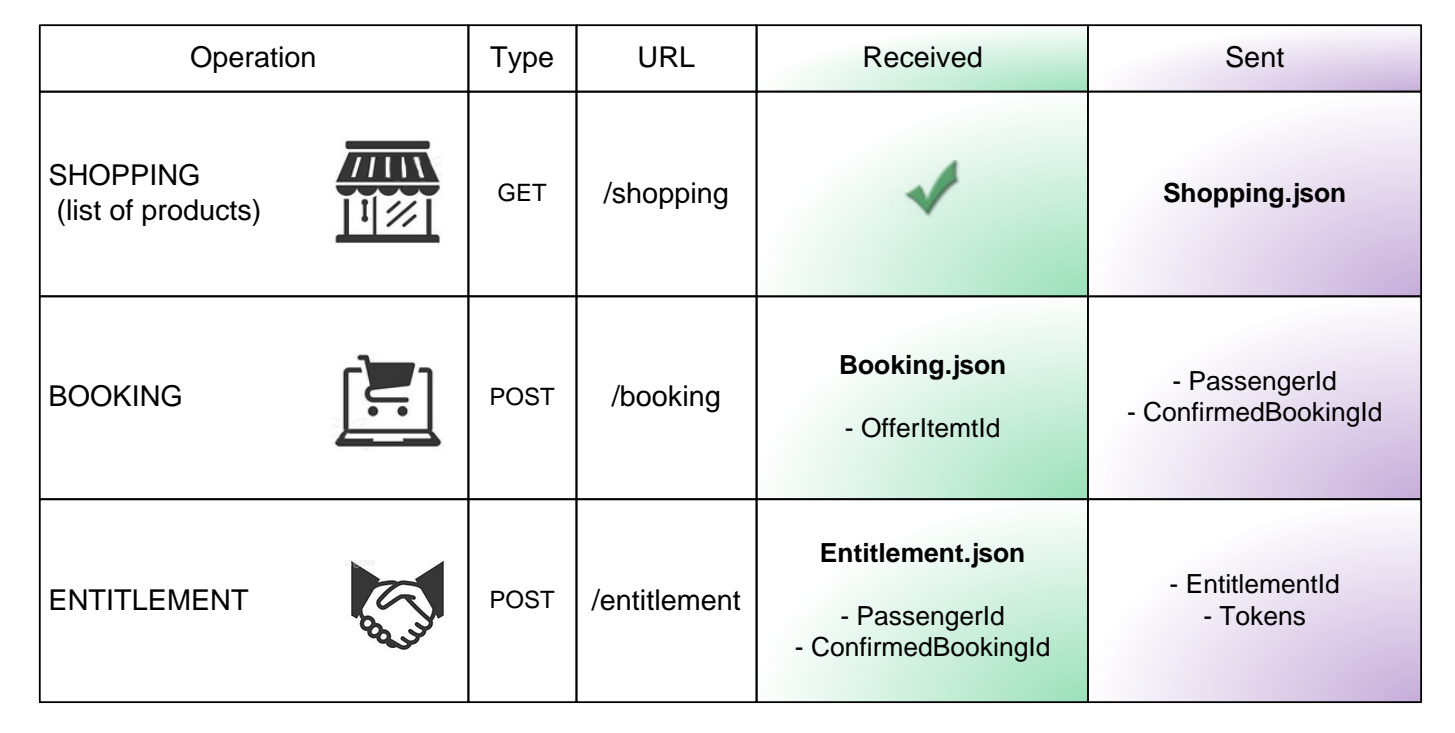

<span id="page-20-1"></span>**Figure 6: WP3-URBAN-THA1 communication**

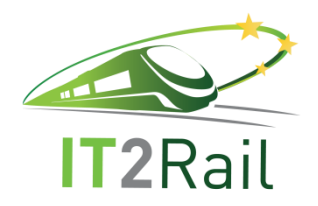

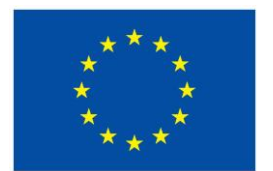

# **5.3.1 WP3-THA-BT-SHOP-01: issuing product list**

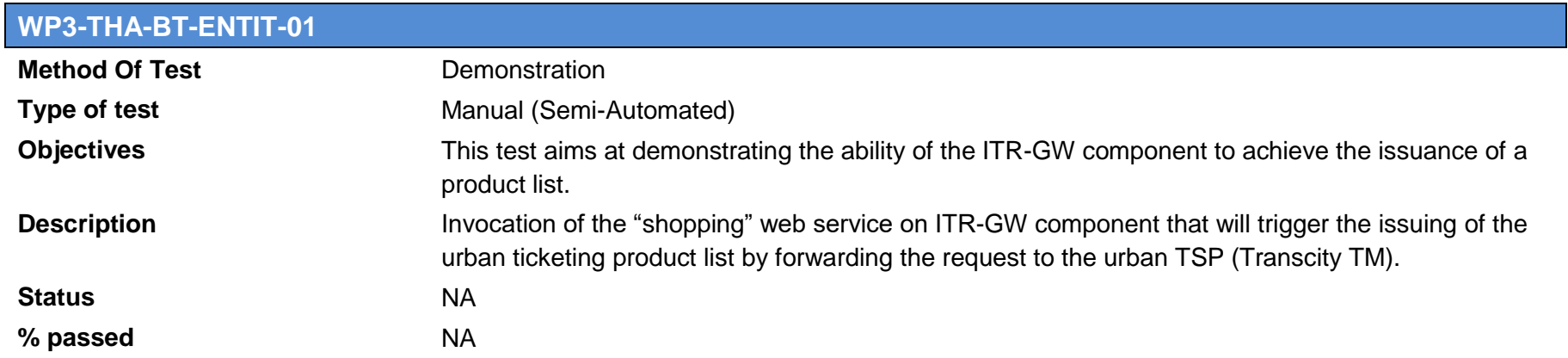

<span id="page-21-0"></span>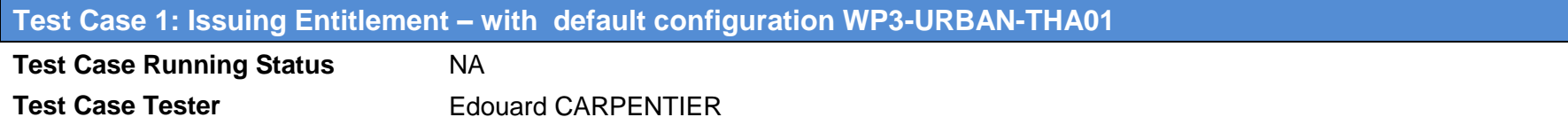

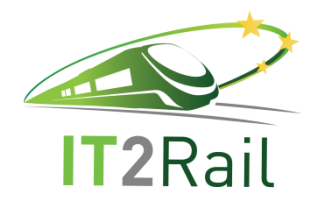

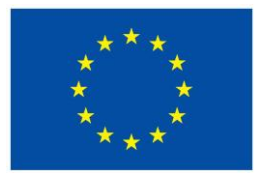

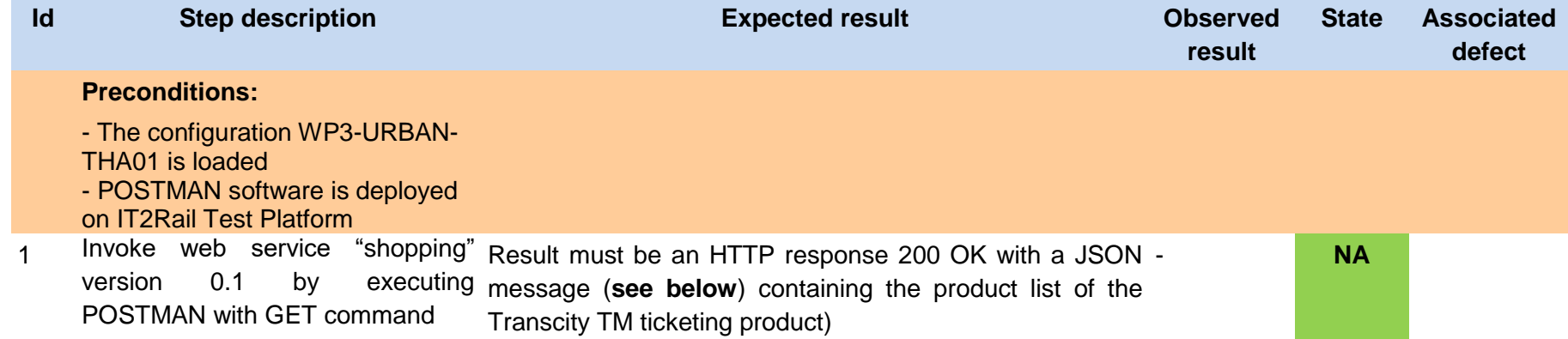

#### **The JSON message in expected result should match the following**: {

```
 "catalog" : [ {
      "@type" : "MOBILE_PHONE_TICKET_ORDER",
    "catalogItemType" : {
      "value" : "MOBILE PHONE TICKET ORDER",
       "label" : "Mobile phone ticket order"
     },
     "catalogItemId" : {
       "value" : 301,
       "label" : "Daily pass ticket on mobile phone"
     },
…
}, {
     "@type" : "ANONYMOUS_TICKET_ORDER",
    "catalogItemType" : \overline{\{} "value" : "ANONYMOUS_TICKET_ORDER",
       "label" : "Contactless ticket order"
     },
     "catalogItemId" : {
```
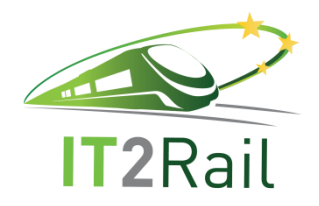

…

**Contract No. H2020 – 636078** 

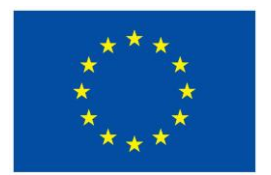

```
 "value" : 201,
   "label" : "Contactless ticket pre-loaded with a daily pass"
 },
```
# **5.3.2 WP3-THA-BT-BOOK-01: Booking**

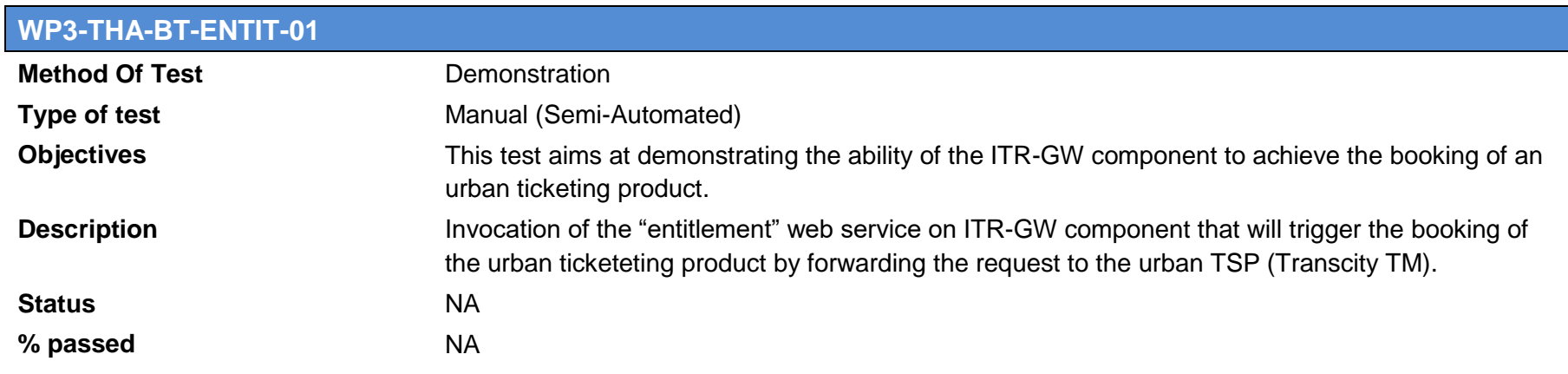

<span id="page-23-0"></span>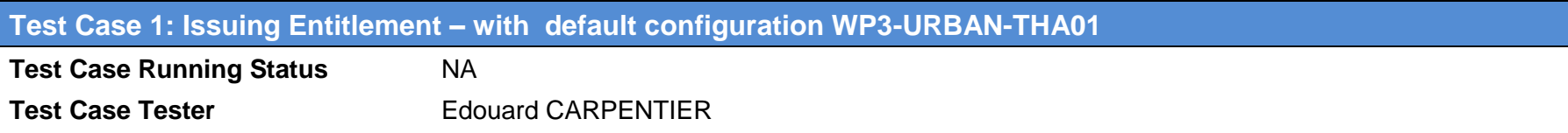

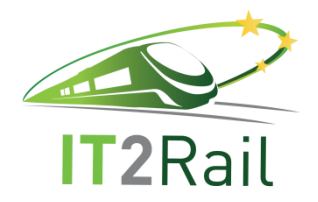

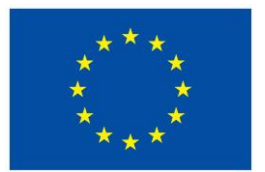

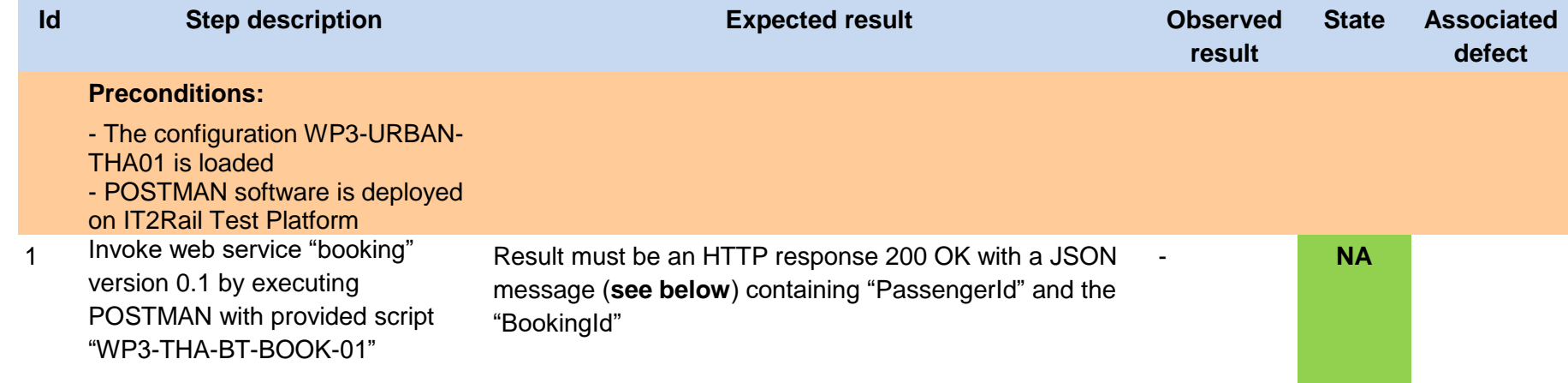

#### Script **WP3-THA-BT-BOOK-01:**

```
{
    "PassengerId": "2ed6e36b-06dc-5519-20a1-23b1c533e341",
    "BookingElements": {
         "BookingElement": {
             "BookingStatus": "complete",
             "ItineraryOfferItem": {
                "OfferItemProvider": "Thales",
                "OfferItemId": "201",
                "UnitsAvailable": "5",
                "SalesConditions": "https://www.thalesgroup.com/gts/rcs/salesconditions/item_423708/v2/en",
                "UnitsAvailable": "https://www.thalesgroup.com/gts/rcs/aftersalesconditions/item_423708/v2/en",
                "AfterSalesConditions": "https://www.thalesgroup.com/gts/rcs/aftersalesconditions/item_423708/v2/en",
                "OfferItemPriceId": "2ee6f36b-06ad-5919-23a1-23b1c444e341",
                "TravelEpisodeId": "2ed6e36b-06dc-5979-20a1-2211c508e341",
 }
```
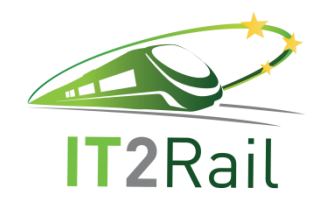

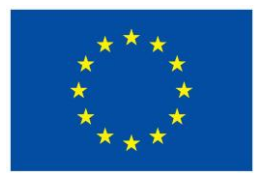

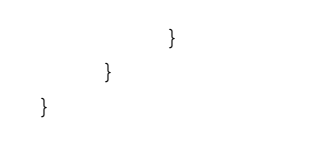

**The JSON message in expected result should match the following**:

```
{
"PassengerId": "2ed6e36b-06dc-5519-20a1-23b1c533e341",
"BookingStatus": "ConfirmedBooking",
"BookingElements": {
     "BookingElement": {
         "BookingStatus": "complete",
         "ItineraryOfferItem": {
            "OfferItemProvider": "Thales",
            "OfferItemId": "201",
            "UnitsAvailable": "5",
            "SalesConditions": "https://www.thalesgroup.com/gts/rcs/salesconditions/item_423708/v2/en",
            "UnitsAvailable": "https://www.thalesgroup.com/gts/rcs/aftersalesconditions/item_423708/v2/en",
            "AfterSalesConditions": "https://www.thalesgroup.com/gts/rcs/aftersalesconditions/item_423708/v2/en",
            "AcceptedPaymentModes": {
                 "PaymentMode": "SEPA",
                 "PaymentMode": "VISA",
                 "PaymentMode": "MASTERCARD",
                 "PaymentMode": "PAYPAL"
 }
            "OfferItemPriceId": "2ee6f36b-06ad-5919-23a1-23b1c444e341",
            "TravelEpisodeId": "2ed6e36b-06dc-5979-20a1-2211c508e341",
 }
 }
},
"ConfirmedBooking": {
     "ConfirmedBookingId": "f1845654-b18a-c341-0ecf-c5c1c2eeeeaf",
     "ConfirmationMessage": "Your booking has been confirmed with reference number : f1845654-b18a-c341-0ecf-c5cf887acc",
```
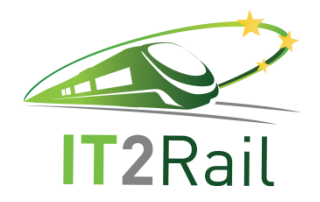

} }

**Contract No. H2020 – 636078** 

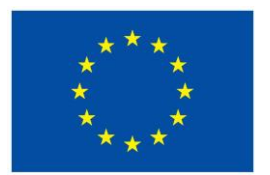

```
 "IssuingStatus": "complete",
    "PaymentMeans_ProofOfSolveability": {
       "PaymentMean": {
            "Type": "EMV",
            "PaymentInformation": "hKwOWP62FEQIrYzlyiwqdBWg9Q7bQ7N9NczDg/DY6ZpBbUVudD1vIr9LAipYTTNBv7D7+W4D4gYjEbV",
            "Currency": "EUR",
            "Amount": "5.3"
 }
 }
```
### **5.3.3 WP3-THA-BT-ENTIT-01: issuing entitlement and generate Tokens**

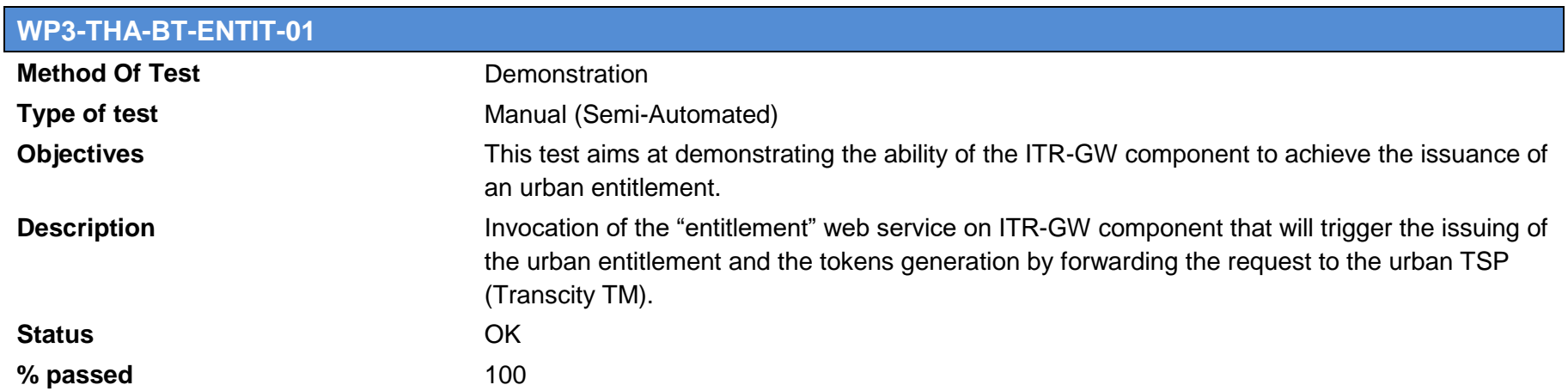

#### <span id="page-26-0"></span>**Test Case 1 : Issuing Entitlement – with default configuration WP3-URBAN-THA01**

**Test Case Running Status** Run on 2016\_08\_23 at 11h10

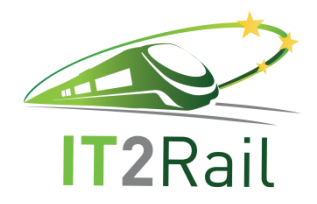

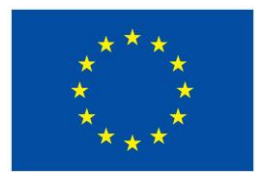

# **Test Case 1 : Issuing Entitlement – with default configuration WP3-URBAN-THA01**

**Test Case Tester Edouard CARPENTIER** 

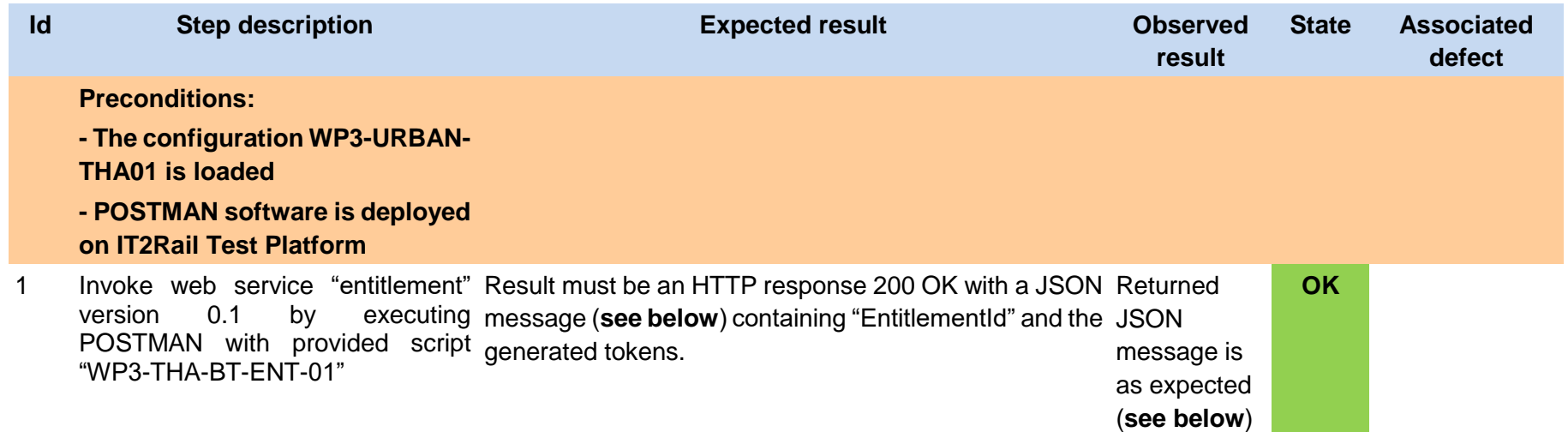

#### Script **WP3-THA-BT-ENT-01** :

```
{
    "PassengerId": "2ed6e36b-06dc-5919-20a1-23b1c508e341",
     "ProviderIdentity": "hQEMA7EGdoXYdp6CAQf+IUpFbXYRJKHqYK4q4AX1sKjryZrzSyd7kurLPxXb1y2x",
     "OfferItemId": "2ee6e36b-06cd-5919-21a1-23b1c333e341",
     "ConfirmedBookingId": "f1869f54-b08a-c321-0ebf-c5c1c2fce6af"
}
```
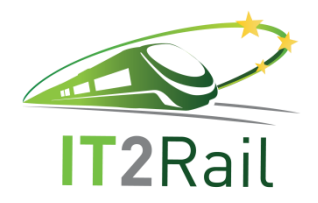

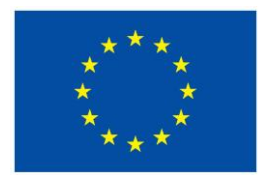

#### **The JSON message in expected result is** : {

```
 "EntitlementId": "585129f4-d724-5502-4e0c-e88b03324b76",
 "PassengerId": "2ed6e36b-06dc-5919-20a1-23b1c508e341",
 "ProviderIdentity": "hQEMA7EGdoXYdp6CAQf+IUpFbXYRJKHqYK4q4AX1sKjryZrzSyd7kurLPxXb1y2x",
 "OfferItemId": "2ee6e36b-06cd-5919-21a1-23b1c333e341",
 "LegalInformation": "https://www.thalesgroup.com/gts/rcs/legal/000434/v1/en",
 "ContractReference": "https://www.thalesgroup.com/gts/rcs/contractreference/000434/v1/en",
 "SalesPolicies": "https://www.thalesgroup.com/gts/rcs/salespolicies/000434/v1/en",
 "Tokens": {
     "TokenId": "f1855f54-b58a-c331-0ebf-c5c1aaaae6af",
     "TokenId": "585129f4-d724-5502-4e0c-e88b03324b76"
 },
 "ConfirmedBookingId": "f1869f54-b08a-c321-0ebf-c5c1c2fce6af"
```
This category regroups test for booking rail segment and issuing rail ticket….

### <span id="page-28-1"></span><span id="page-28-0"></span>**5.4.1 WP3-INDRA-LOCK01**

}

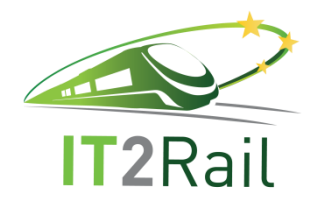

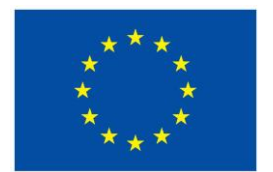

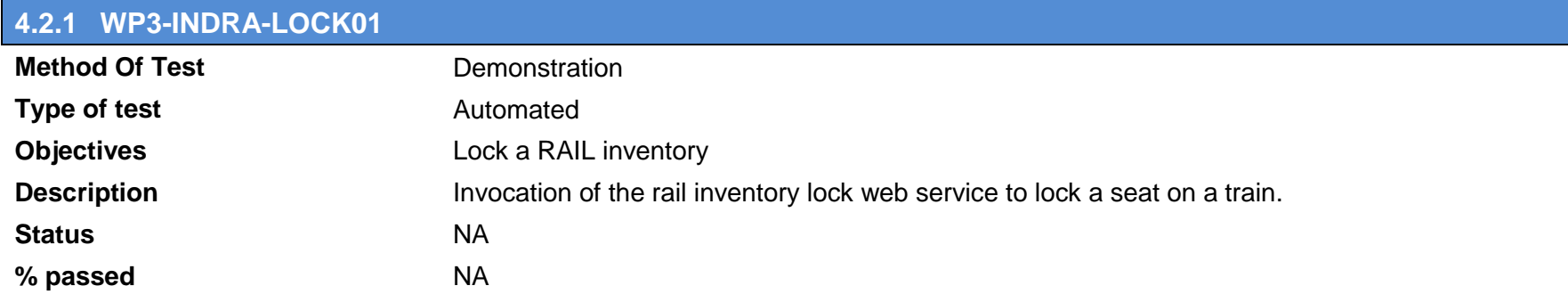

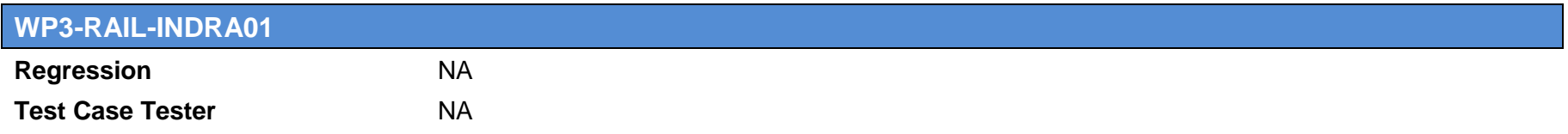

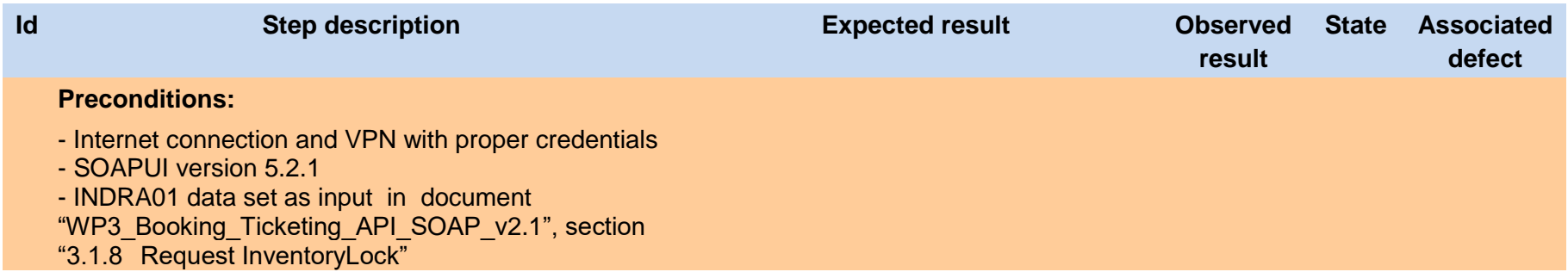

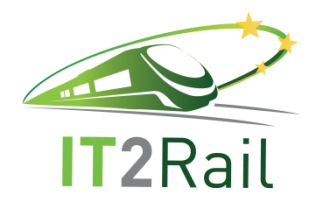

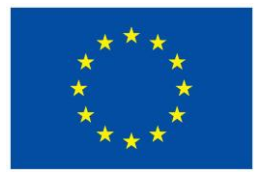

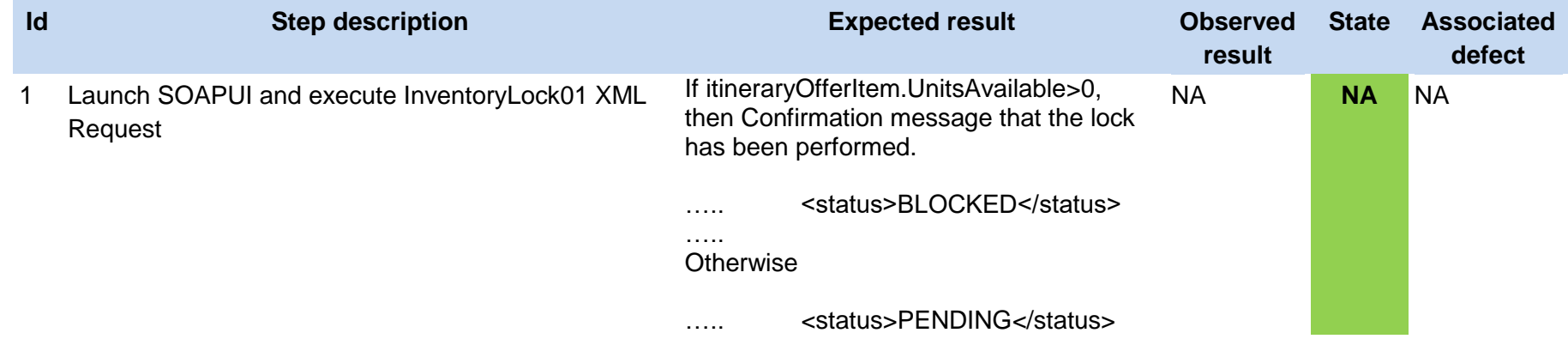

# **5.4.2 WP3-INDRA-GETPRICE01**

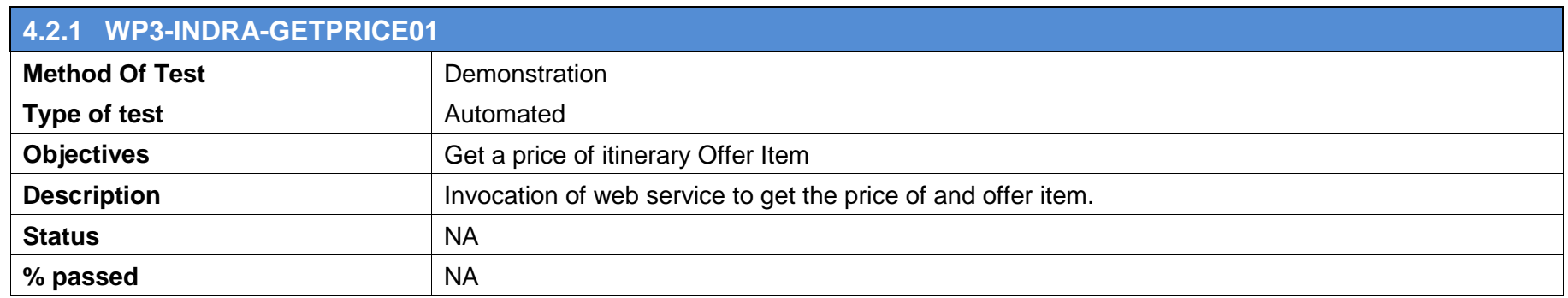

<span id="page-30-0"></span>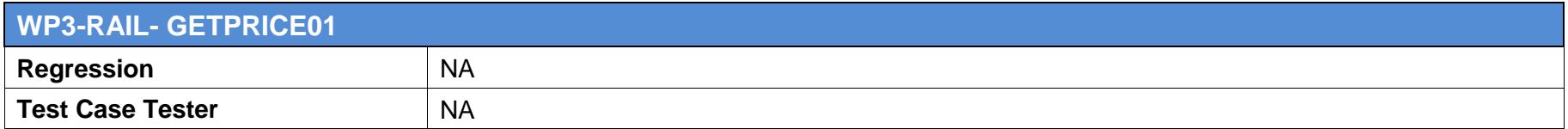

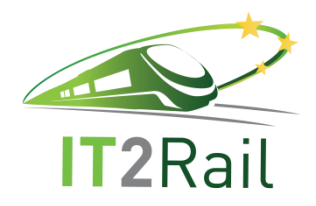

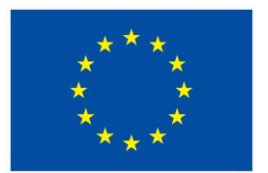

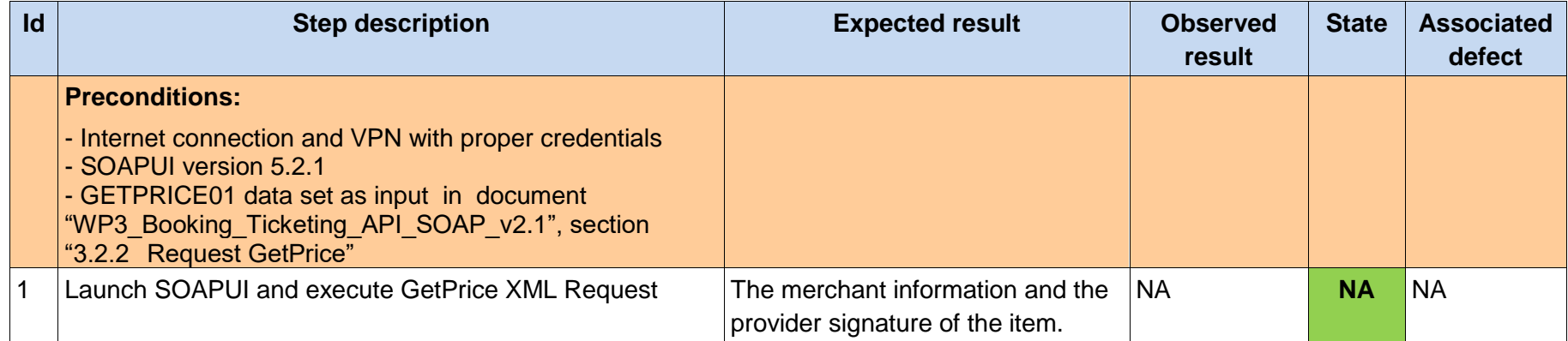

## **5.4.3 WP3-INDRA-ISSUEENTITLEMENT01**

<span id="page-31-0"></span>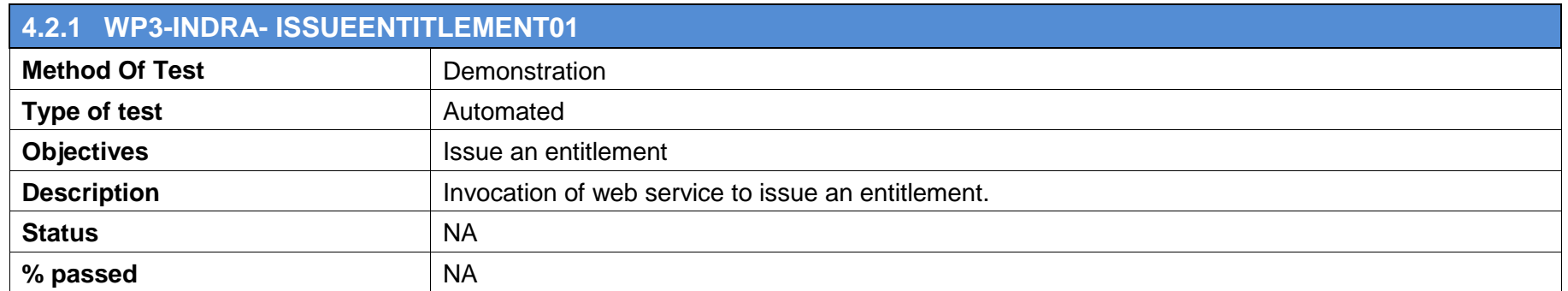

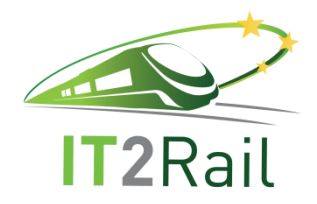

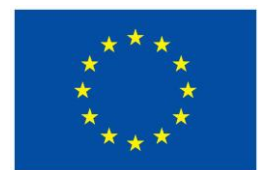

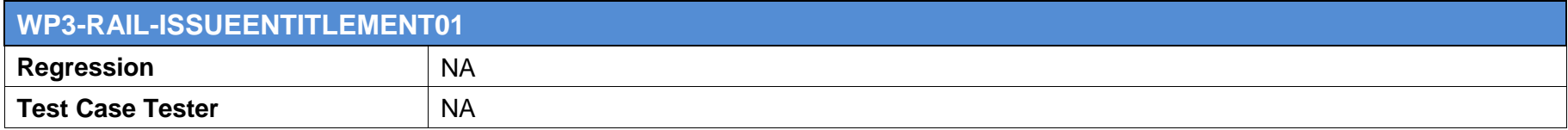

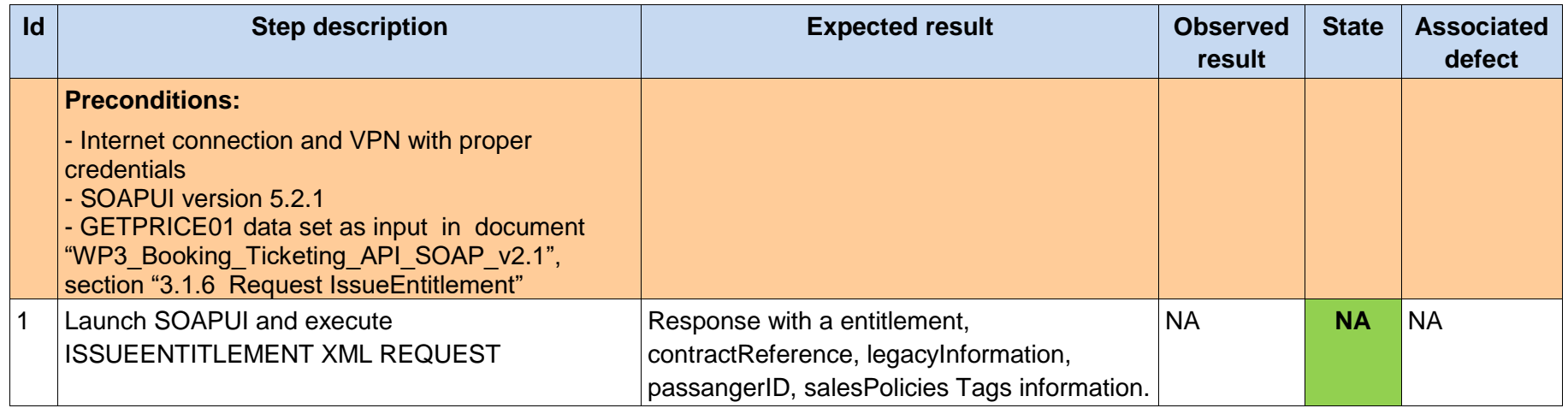

# **5.4.4 WP3-INDRA-CONFIRMBOOKING01**

<span id="page-32-0"></span>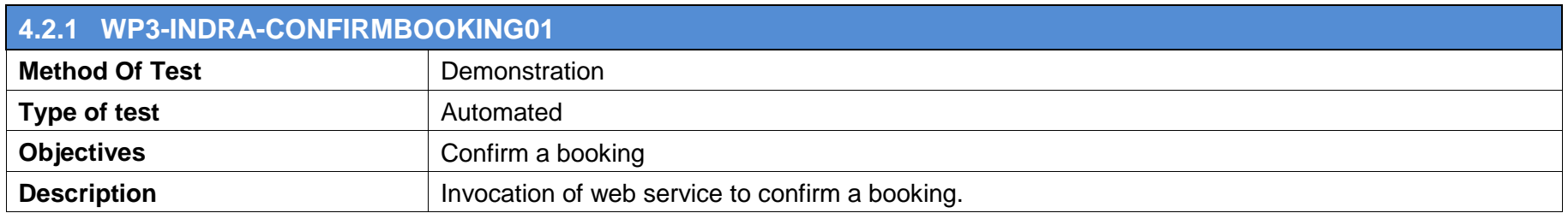

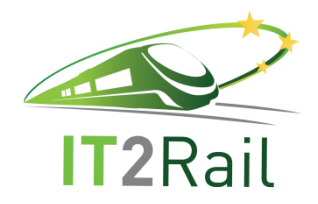

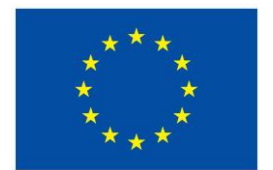

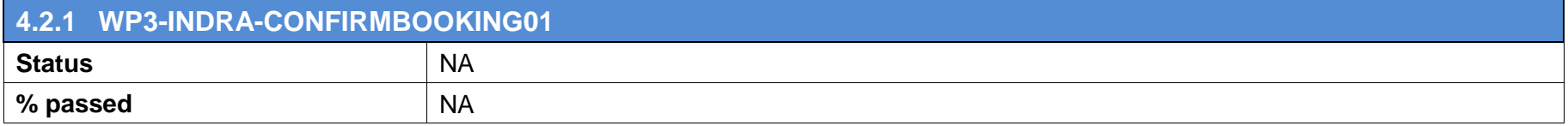

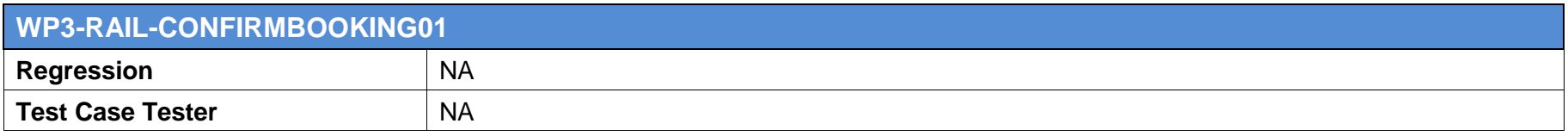

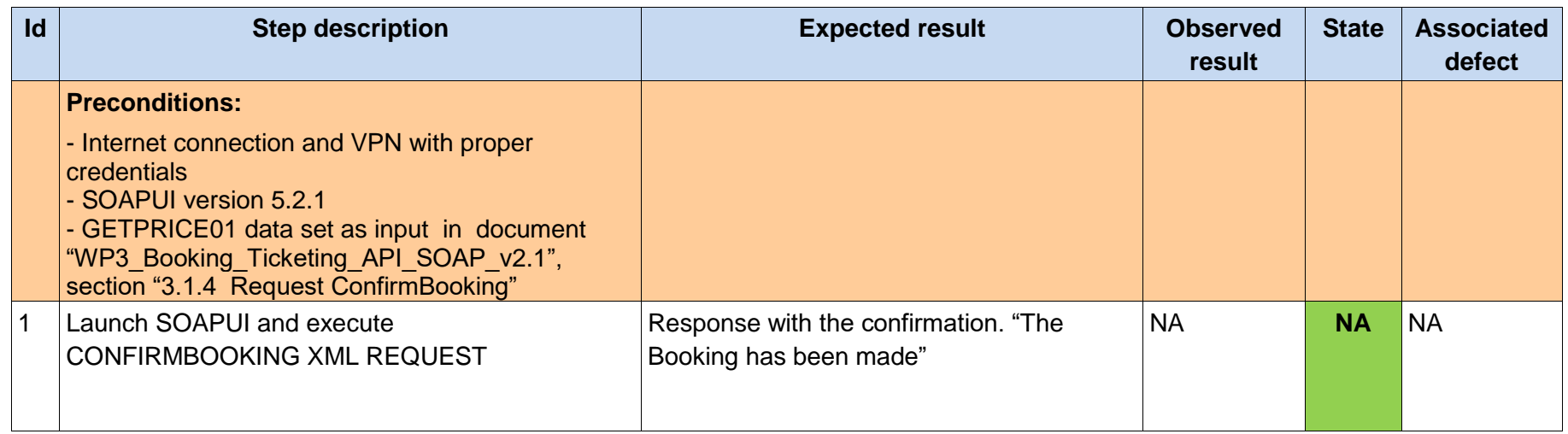

### <span id="page-33-0"></span>**5.4.5 WP3-INDRA-ISSUETOKEN01**

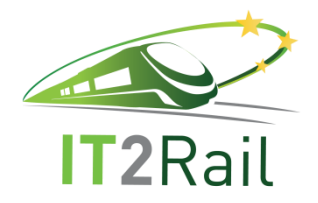

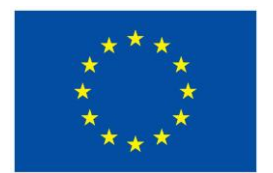

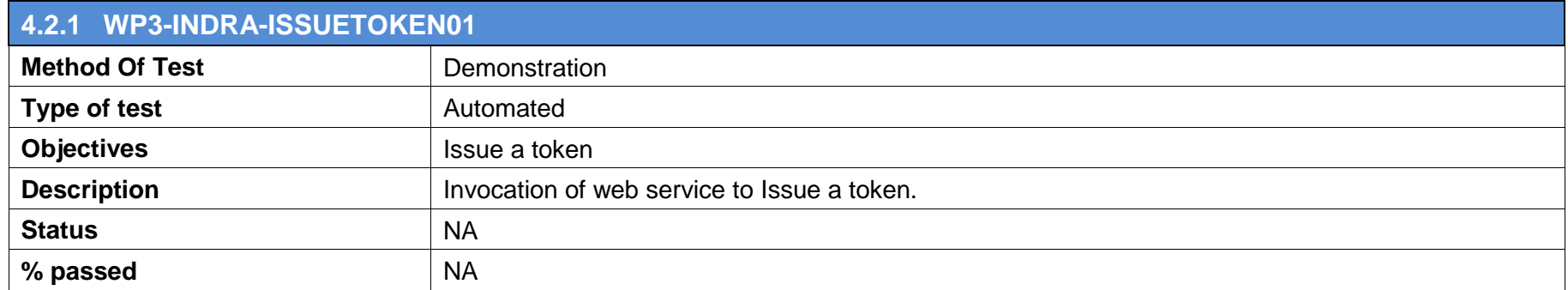

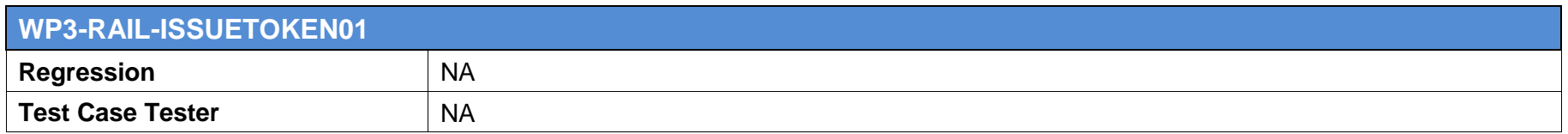

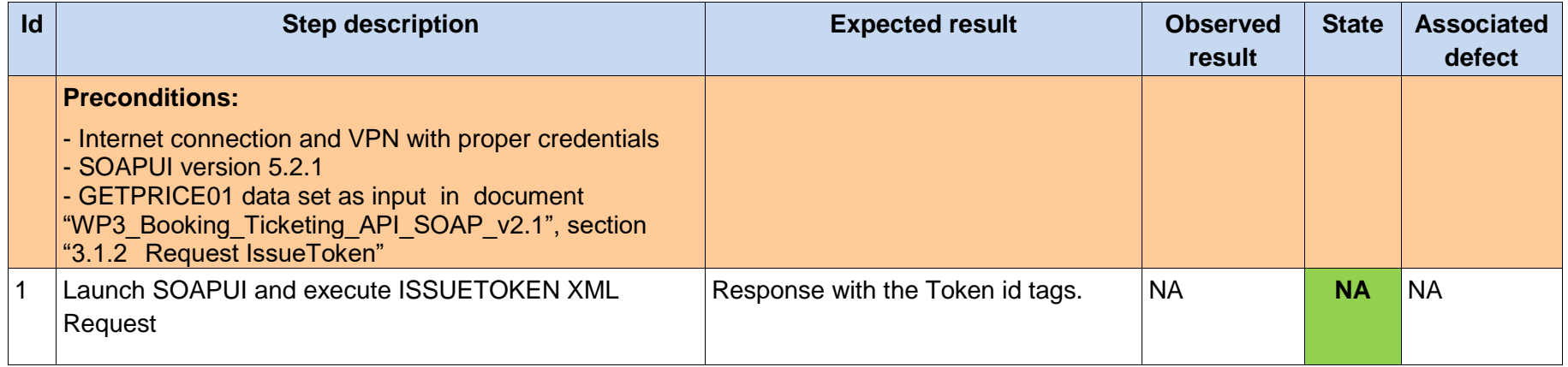

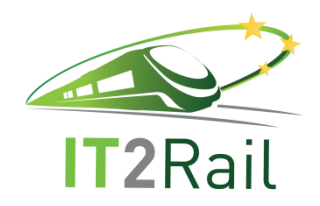

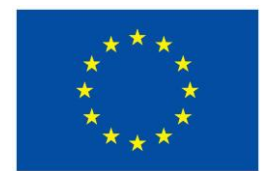

# **5.5 LONG DISTANCE BUSES**

## **5.5.1 WP3-OLTIS-C01**

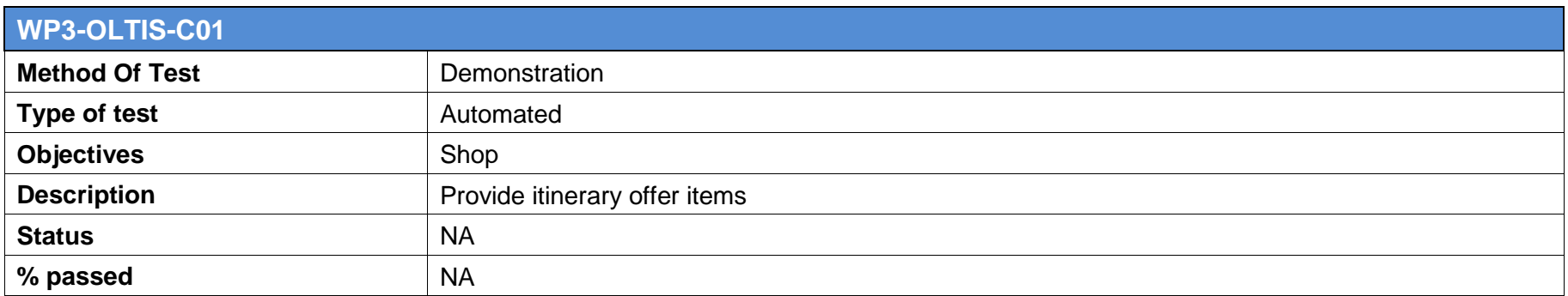

<span id="page-35-0"></span>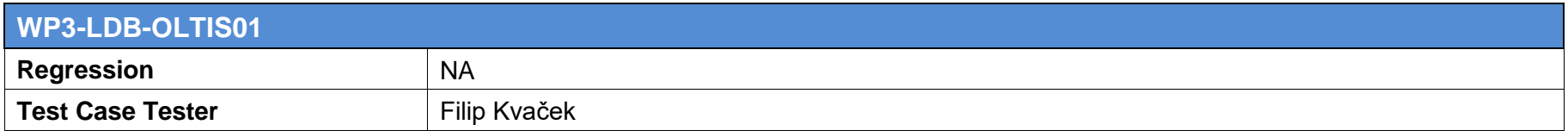

<span id="page-35-1"></span>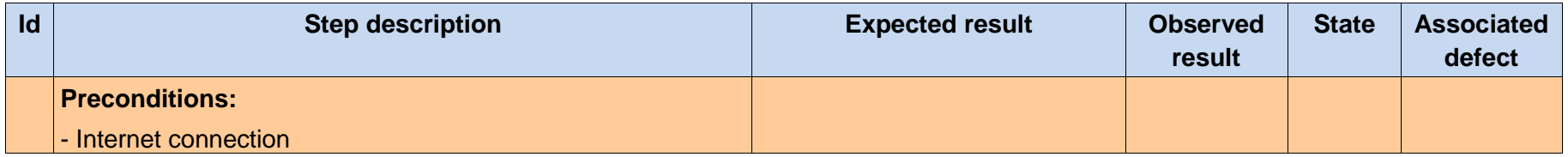

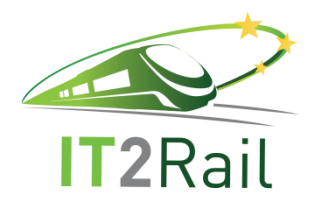

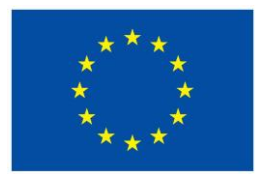

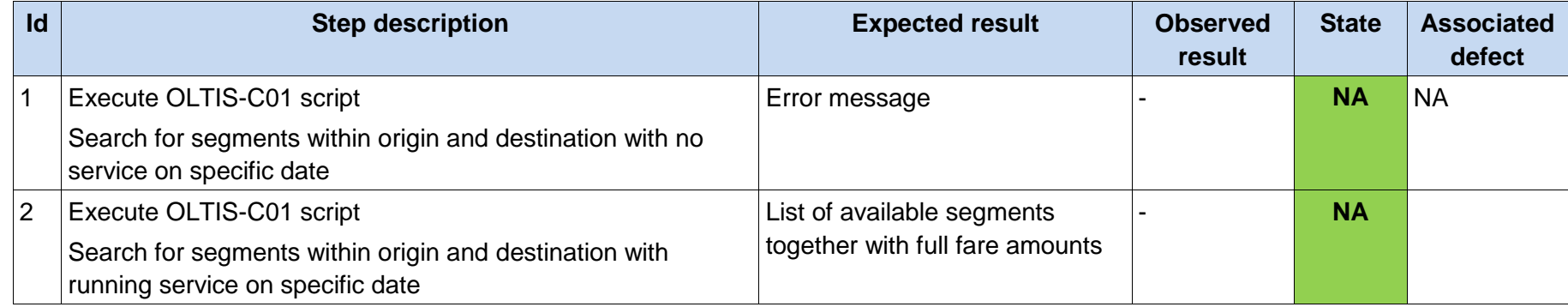

# **5.5.2 WP3-OLTIS-C02**

<span id="page-36-0"></span>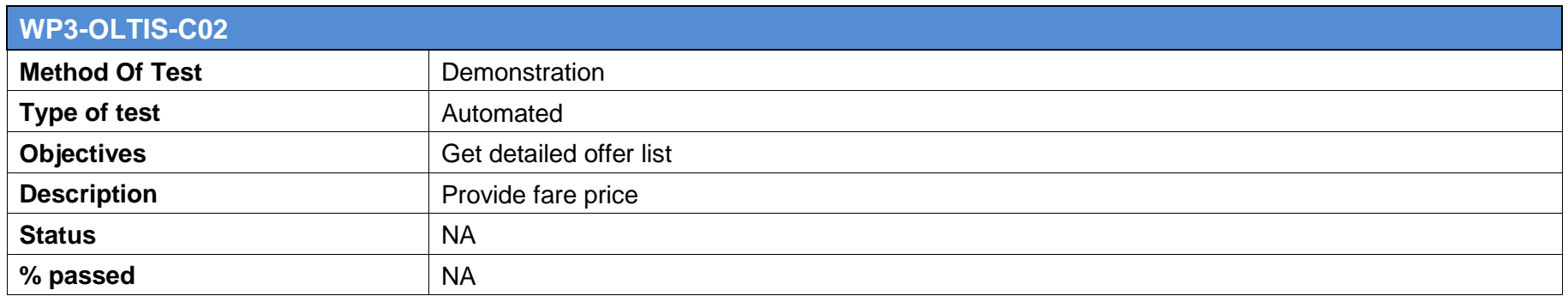

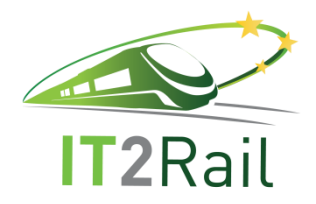

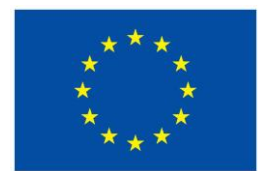

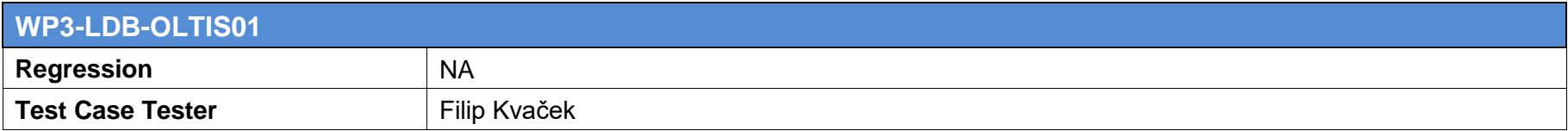

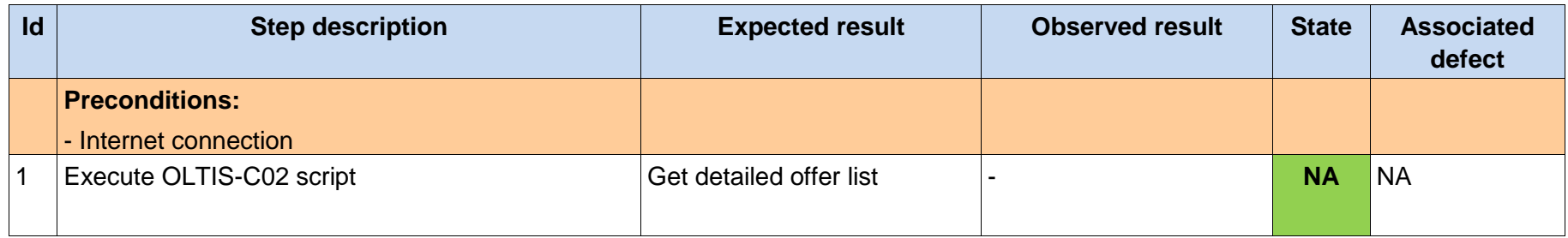

### **5.5.3 WP3-OLTIS-C03**

<span id="page-37-0"></span>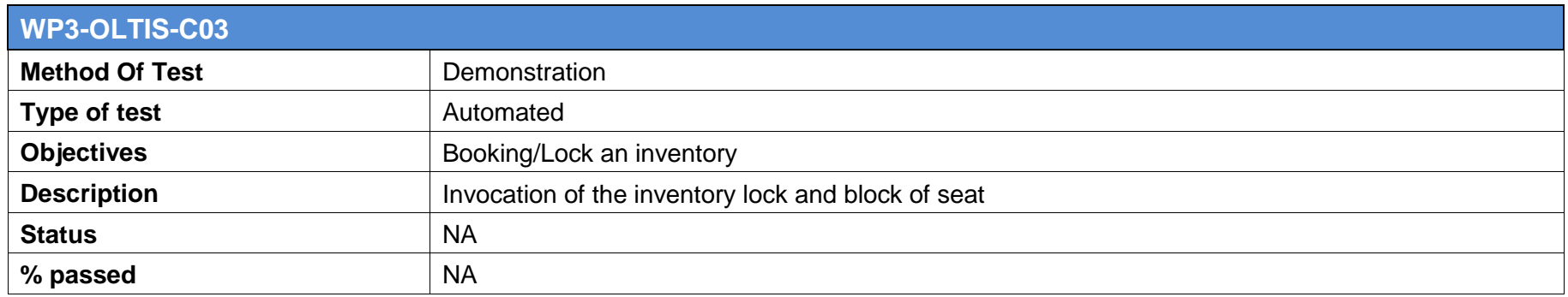

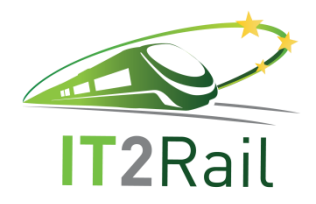

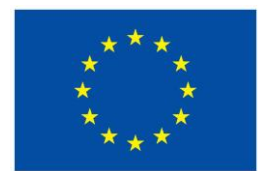

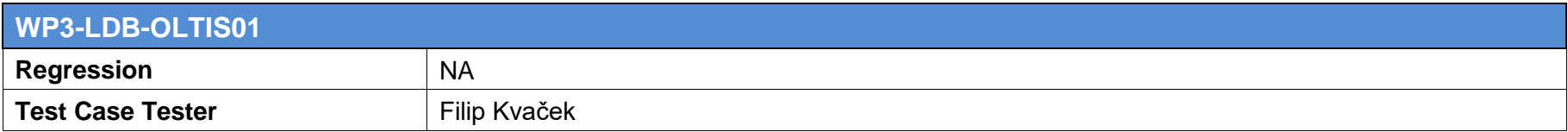

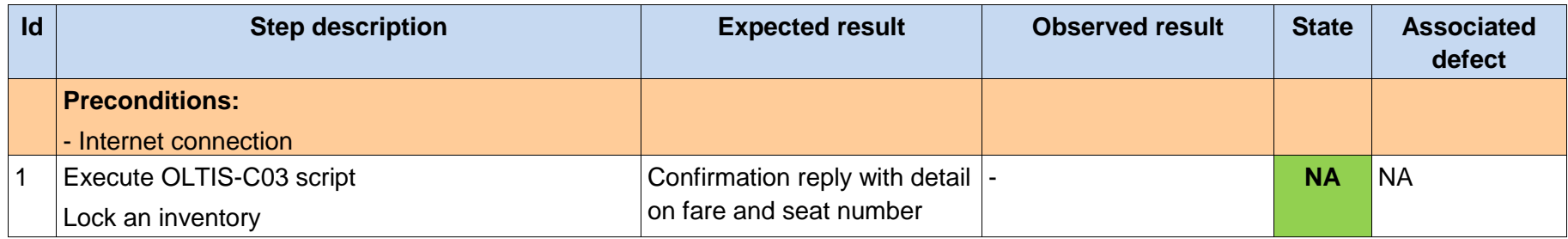

### **5.5.4 WP3-OLTIS-C04**

<span id="page-38-0"></span>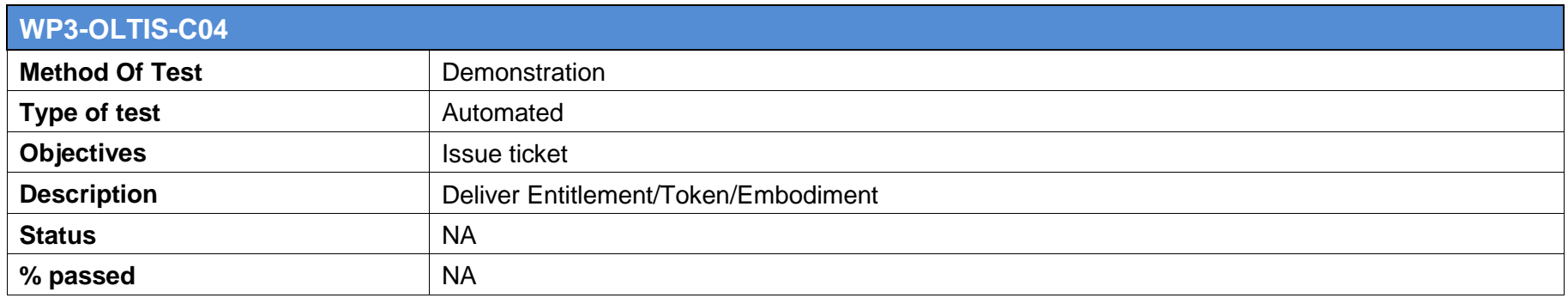

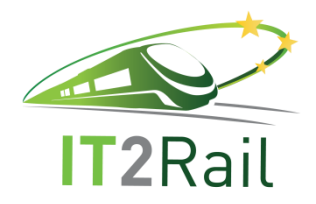

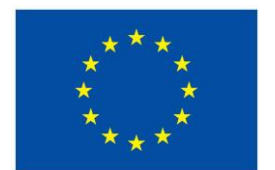

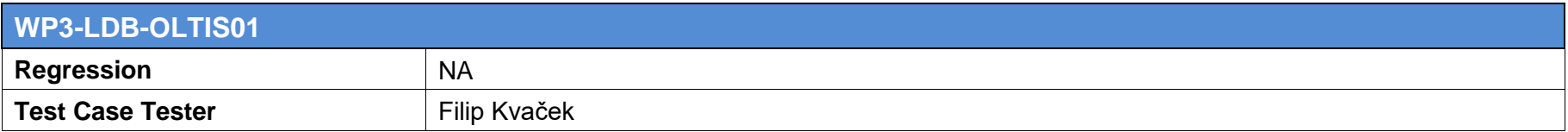

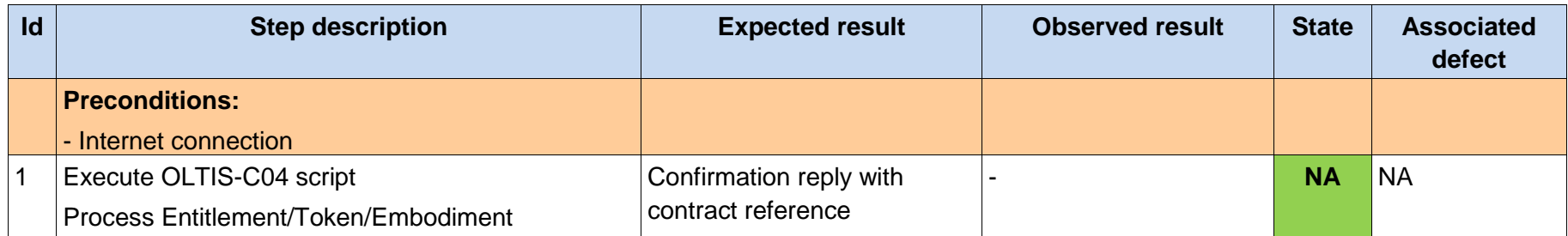

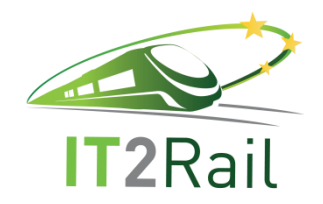

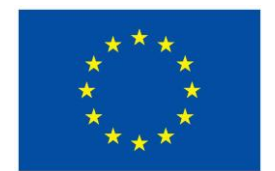

# **6. TEST EXECUTION**

The following chapter presents the differents test results of the previously defined test cases. Following heads of chapter are the identification of the test runs.

**6.1 CORE-AIR-01**

# **6.1.1 WP3-AMA-ORCHAIRISSU001**

<span id="page-40-0"></span>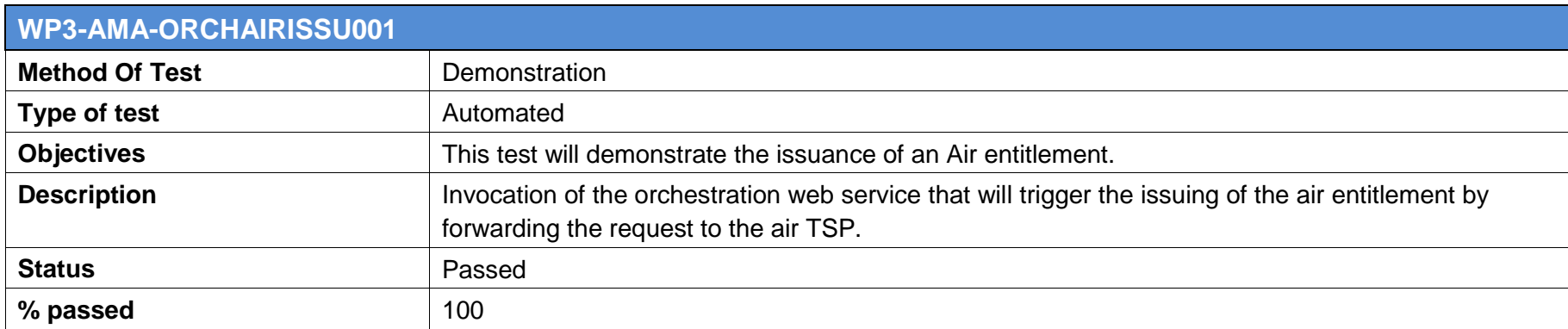

<span id="page-40-2"></span><span id="page-40-1"></span>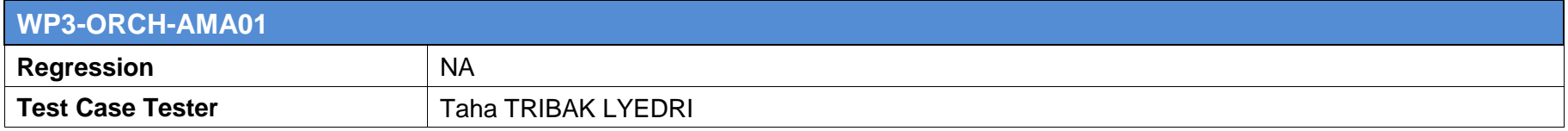

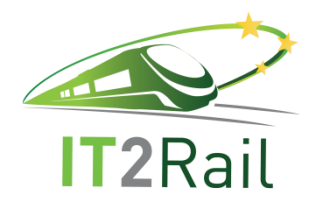

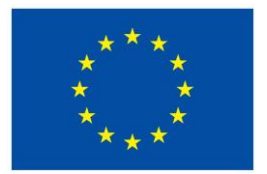

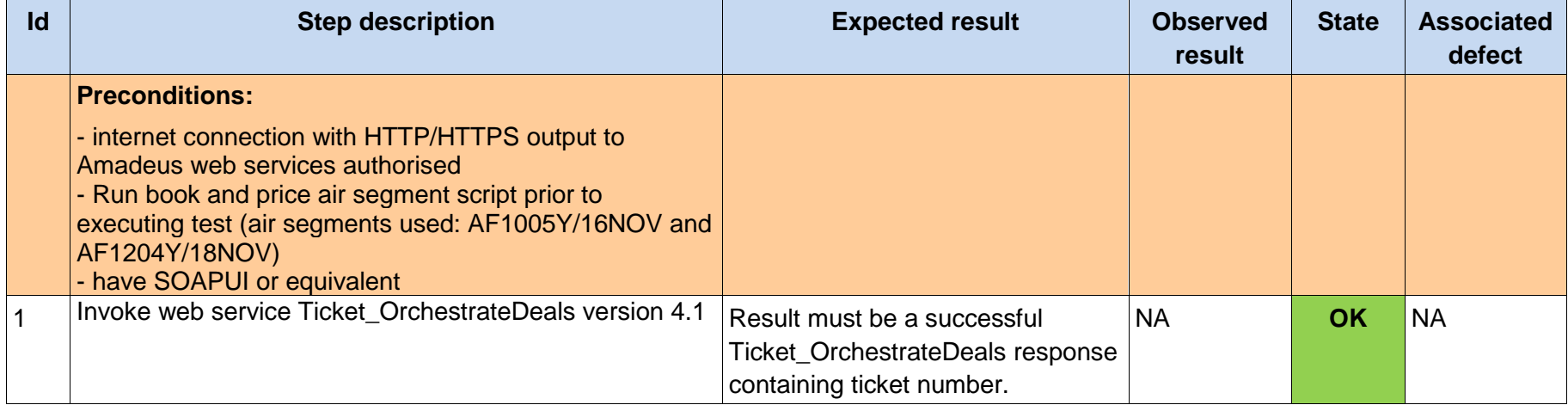

# **6.1.2 WP3-AMA-AIRBOOK001: Booking of air segments**

<span id="page-41-0"></span>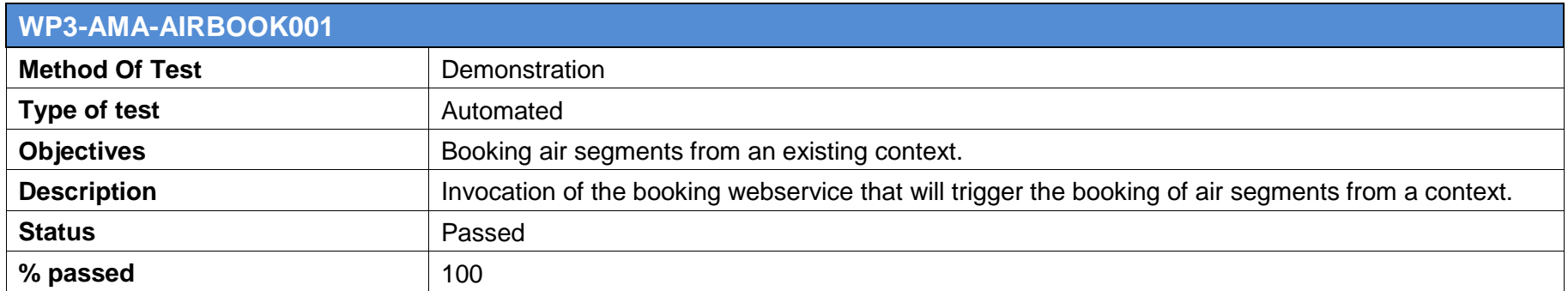

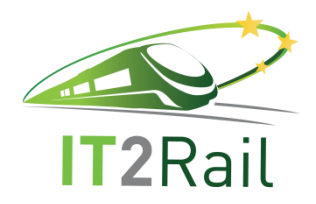

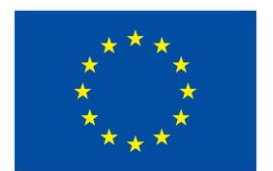

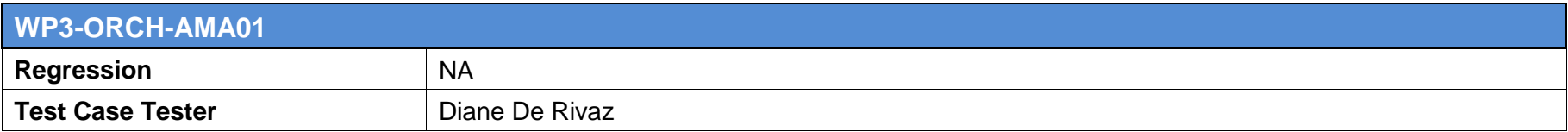

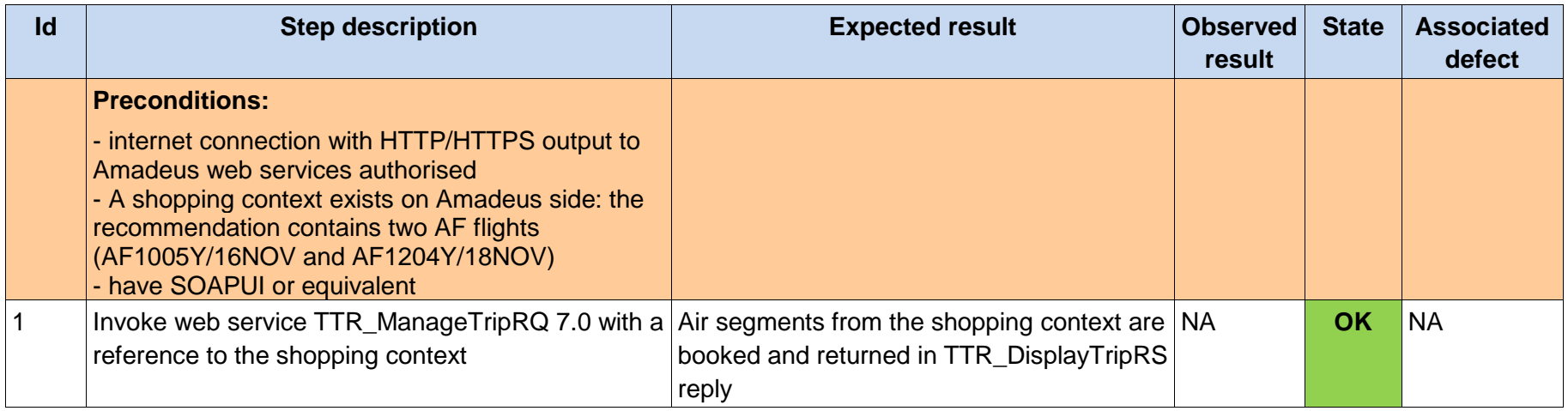

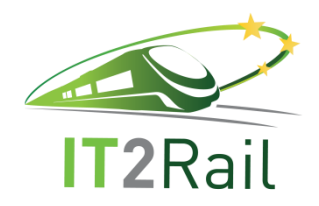

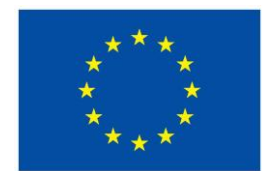

# **6.2 CORE-RAIL-01**

## **6.2.1 WP3-INDRA-LOCK01**

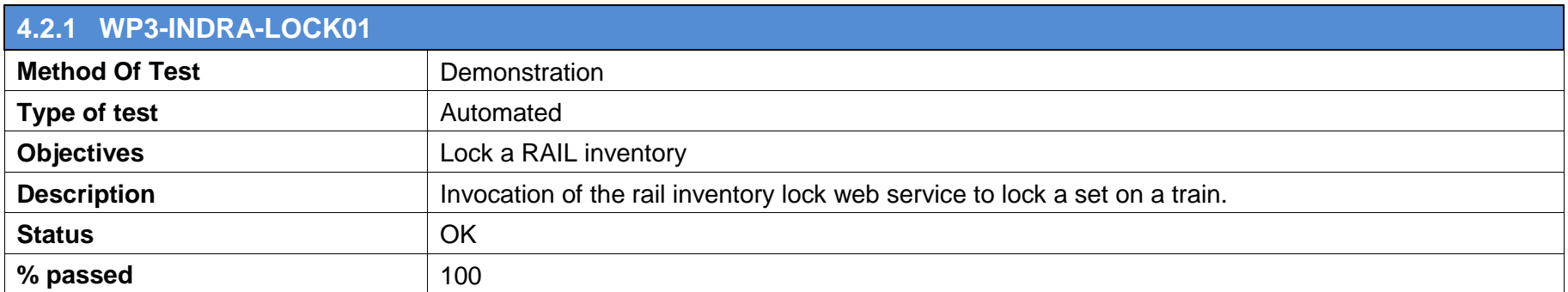

<span id="page-43-1"></span><span id="page-43-0"></span>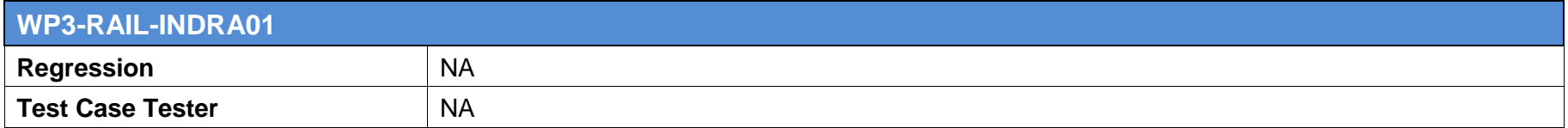

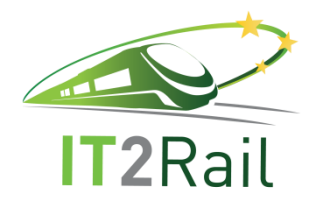

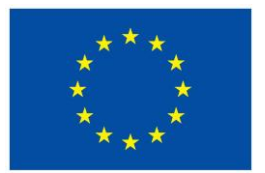

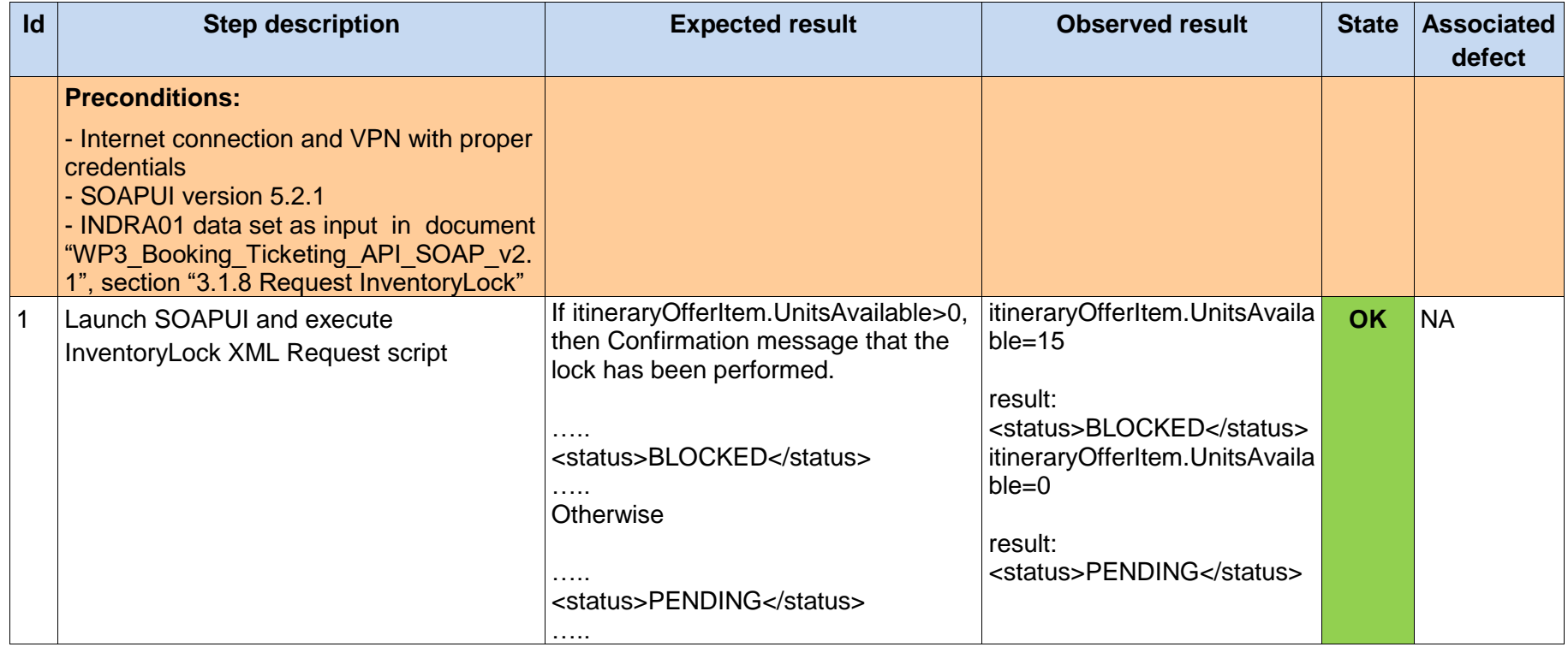

XML result itineraryOfferItem.UnitsAvailable=15

<soap:Envelope xmlns:soap="http://schemas.xmlsoap.org/soap/envelope/">

<soap:Body>

 <ns2:InventoryLockResponse xmlns:ns2="http://indra.es.transporte"> <BookingElementsList> <status>**BLOCKED**</status> <itineraryOfferItem>

<salesConditions/>

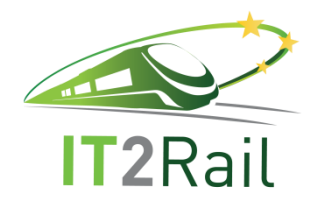

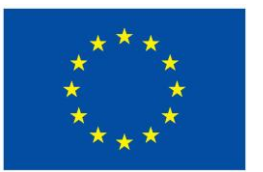

 <afterSalesConditions/> <paymentMode>VISA</paymentMode> <travelEpisodeID> <travelEpisodeID>EPID4567</travelEpisodeID> </travelEpisodeID> <offerItemPrice/> <offerItemProvider>OIP987</offerItemProvider> <unitsAvailable>15</unitsAvailable> </itineraryOfferItem> </BookingElementsList> </ns2:InventoryLockResponse> </soap:Body> </soap:Envelope>

• XML result itineraryOfferItem.UnitsAvailable=0

<soap:Envelope xmlns:soap="http://schemas.xmlsoap.org/soap/envelope/"> <soap:Body> <ns2:InventoryLockResponse xmlns:ns2="http://indra.es.transporte"> <BookingElementsList> <status>**PENDING**</status> <itineraryOfferItem> <salesConditions/> <afterSalesConditions/> <paymentMode>VISA</paymentMode> <travelEpisodeID> <travelEpisodeID>EPID4567</travelEpisodeID> </travelEpisodeID> <offerItemPrice/> <offerItemProvider>OIP987</offerItemProvider> <unitsAvailable>0</unitsAvailable> </itineraryOfferItem> </BookingElementsList>

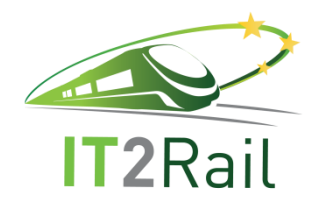

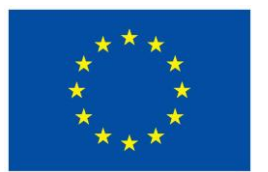

 </ns2:InventoryLockResponse> </soap:Body> </soap:Envelope>

### **6.2.2 WP3-INDRA-GETPRICE01**

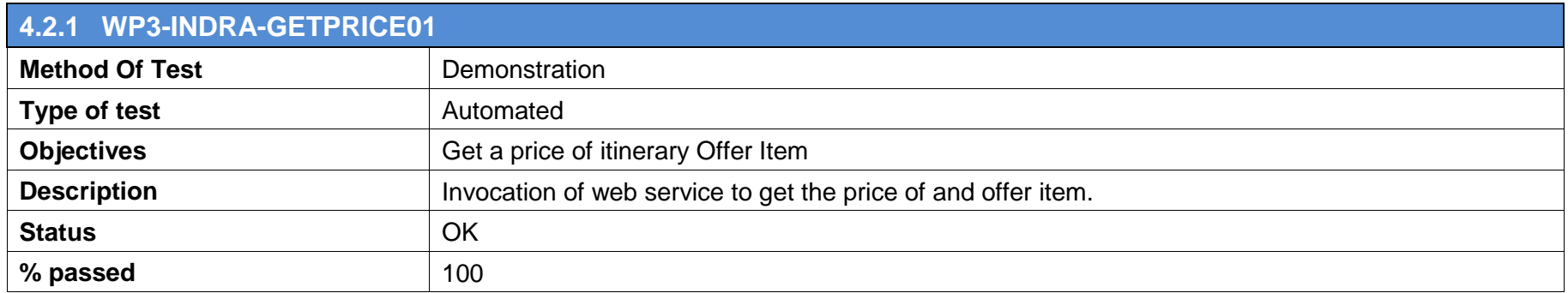

<span id="page-46-0"></span>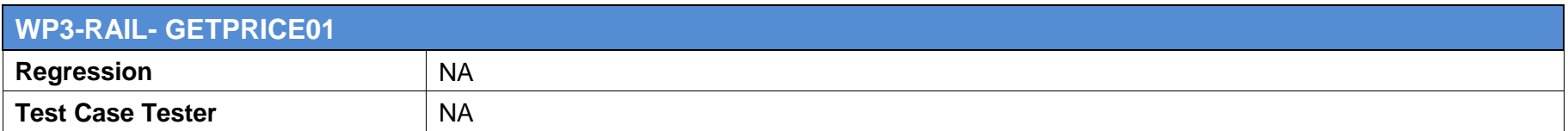

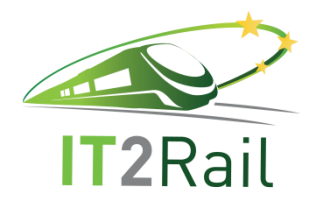

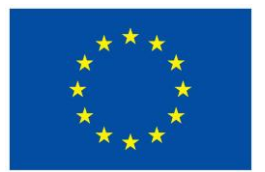

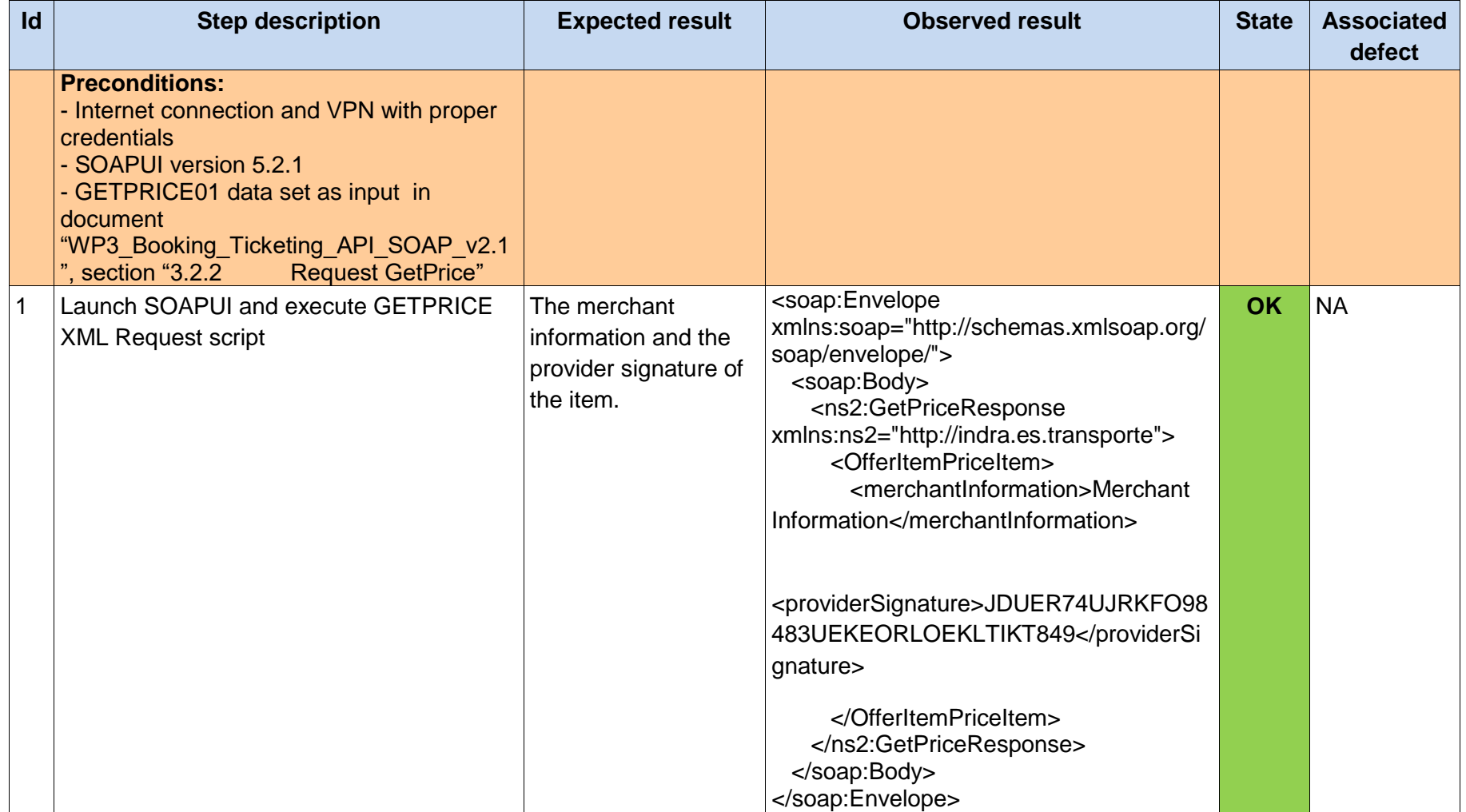

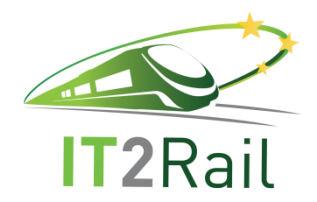

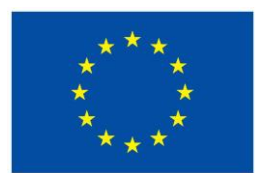

### **6.2.3 WP3-INDRA-ISSUEENTITLEMENT01**

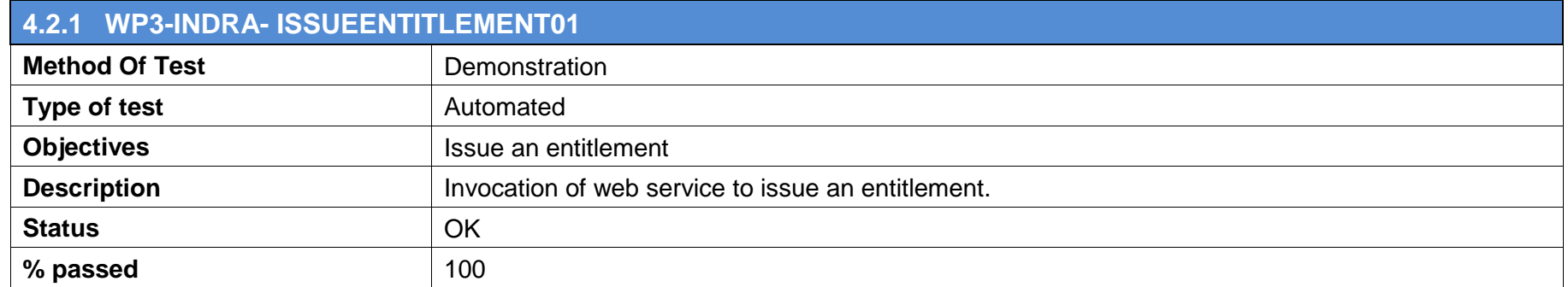

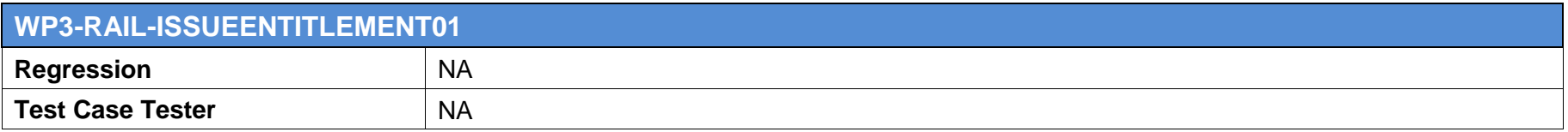

<span id="page-48-0"></span>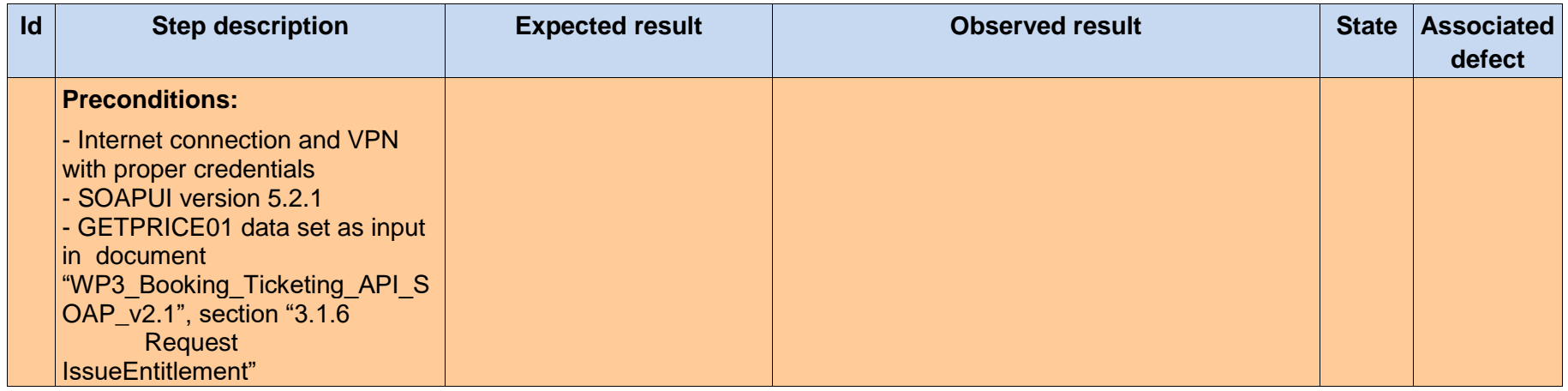

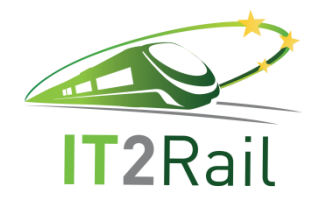

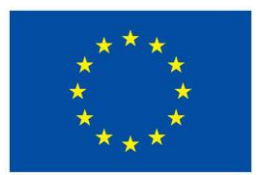

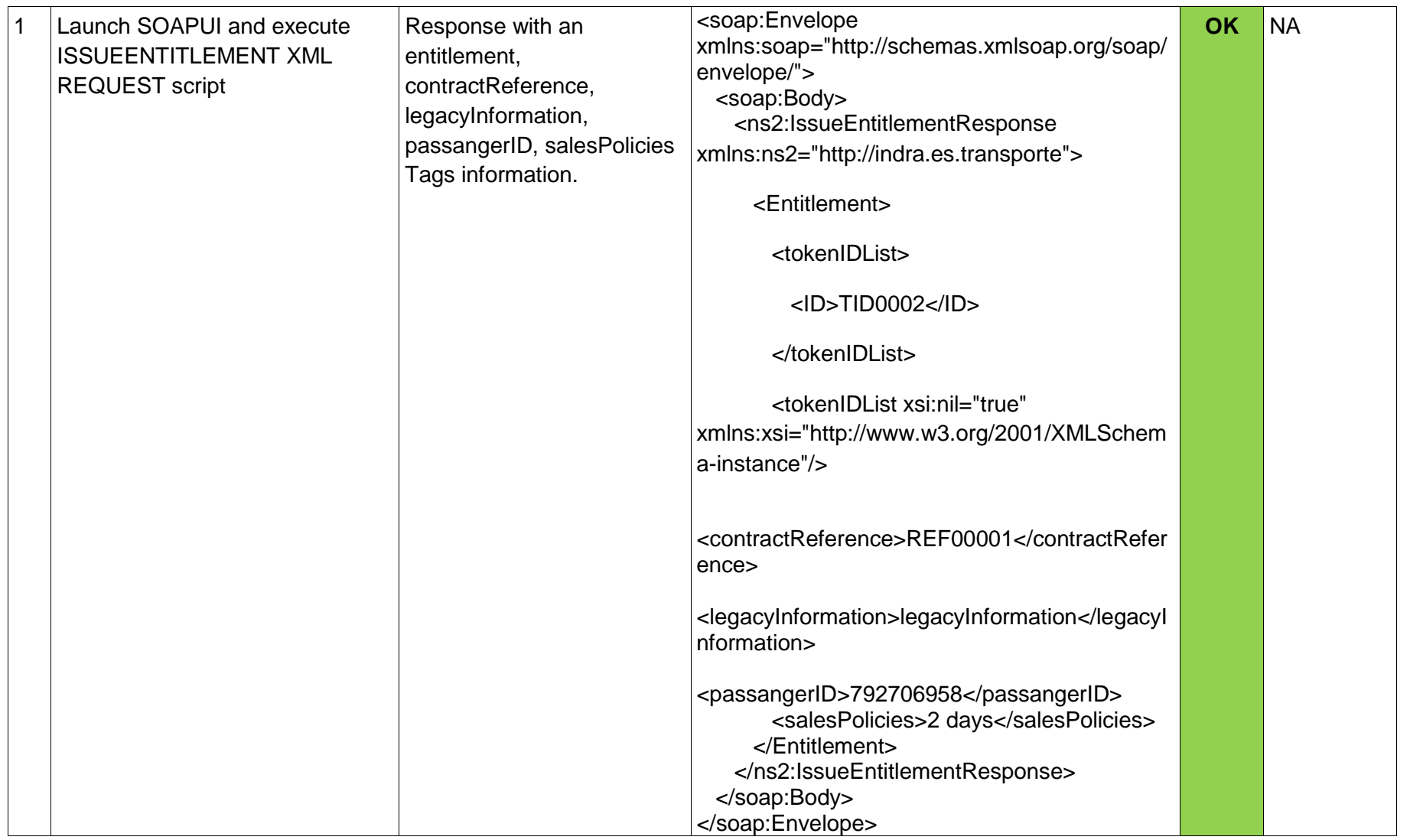

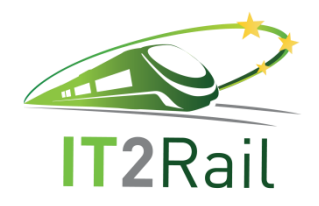

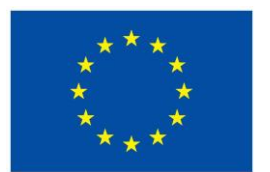

## **6.2.4 WP3-INDRA-CONFIRMBOOKING01**

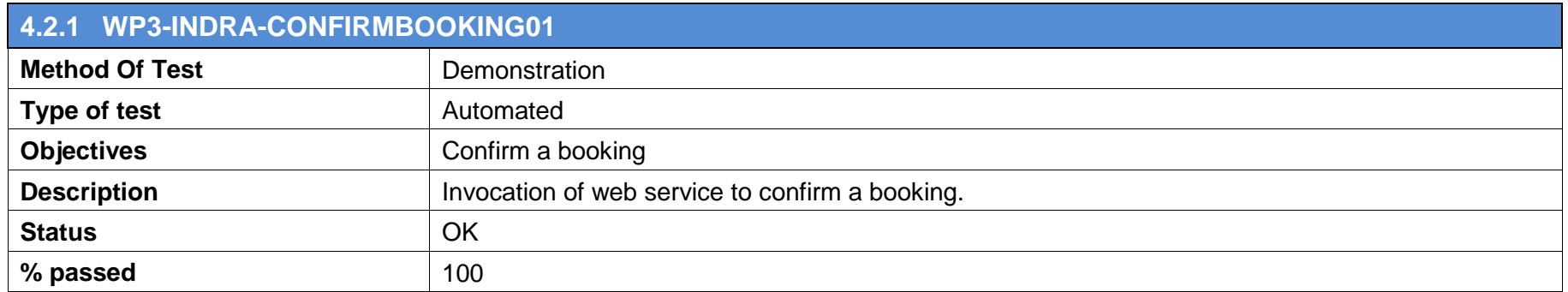

<span id="page-50-0"></span>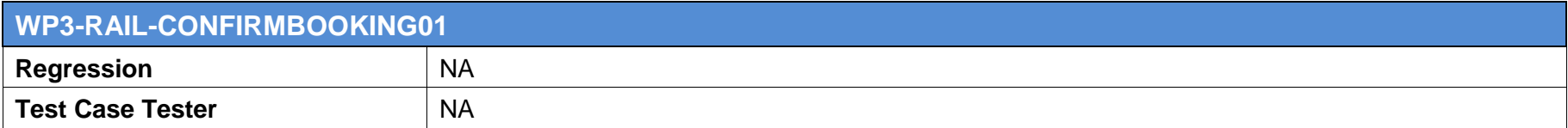

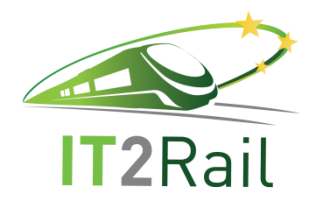

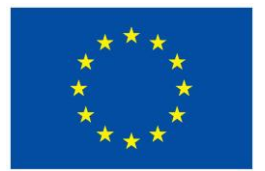

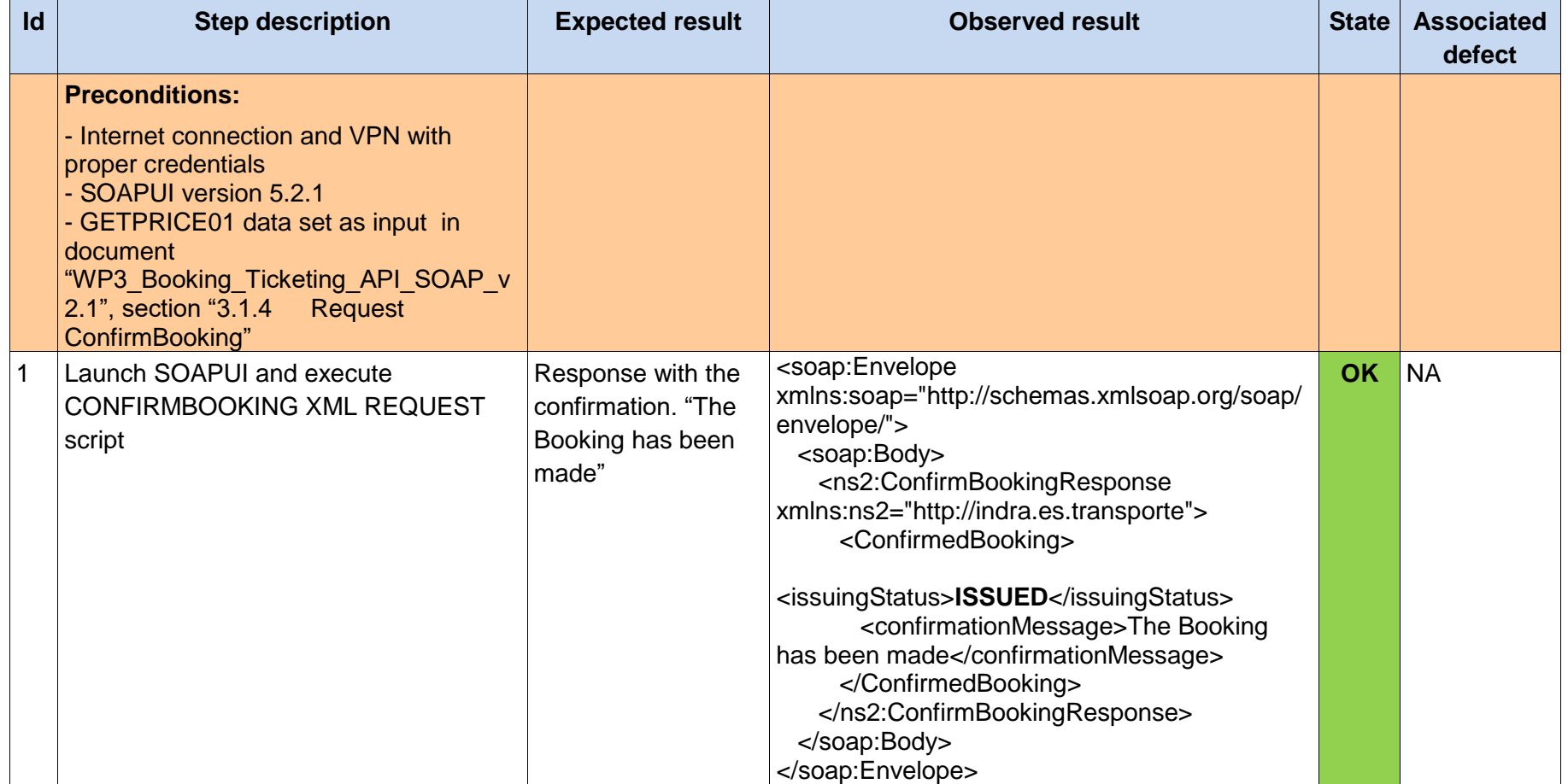

### <span id="page-51-0"></span>**6.2.5 WP3-INDRA-ISSUETOKEN01**

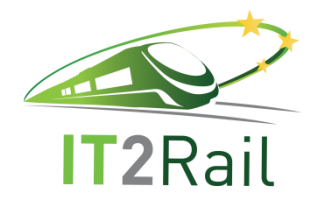

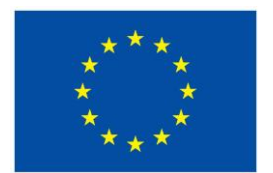

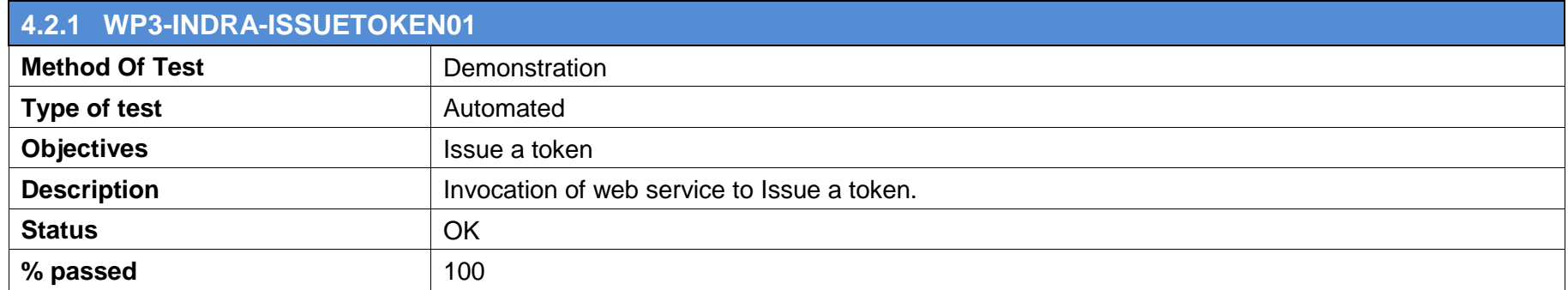

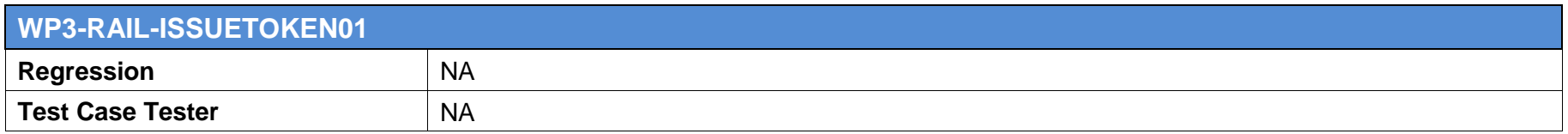

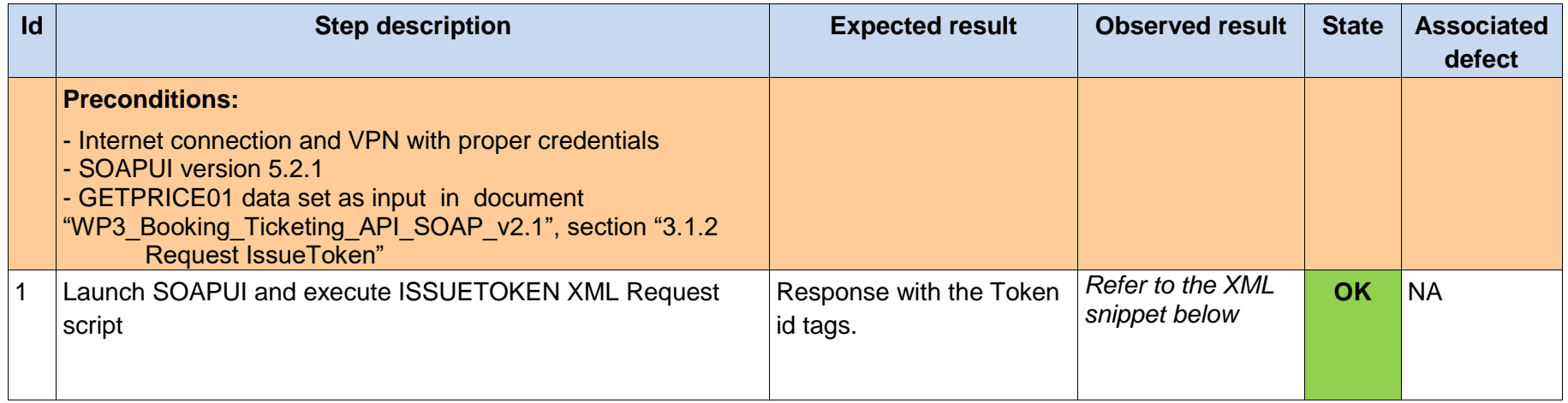

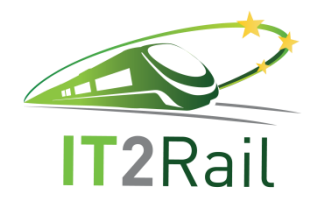

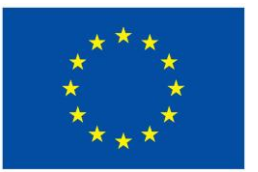

<soap:Envelope xmlns:soap="http://schemas.xmlsoap.org/soap/envelope/"> <soap:Body> <ns2:IssueTokenResponse xmlns:ns2="http://indra.es.transporte"> <TokenList> <tokenID> <ID>1472033495697</ID> </tokenID> <entitlementID> <ID>1472033495698</ID> </entitlementID> <tappingModuleDescription> <tappingModuleVersion/> <tappingModuleRequirements/>  $\langle$ name $\rangle$  <activityName/> <downloadURI/> </tappingModuleDescription> </TokenList> <TokenList> <tokenID> <ID>1472033495697</ID> </tokenID> <entitlementID> <ID>1472033495698</ID> </entitlementID> <tappingModuleDescription> <tappingModuleVersion/> <tappingModuleRequirements/>  $\langle$ name $\rangle$  <activityName/> <downloadURI/> </tappingModuleDescription> </TokenList>

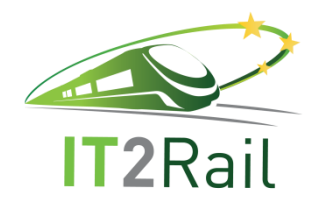

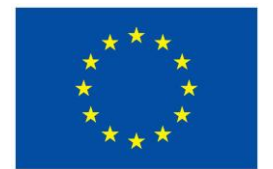

 </ns2:IssueTokenResponse> </soap:Body> </soap:Envelope>

# **6.3 CORE-LDB-01**

## **6.3.1 WP3-OLTIS-C01**

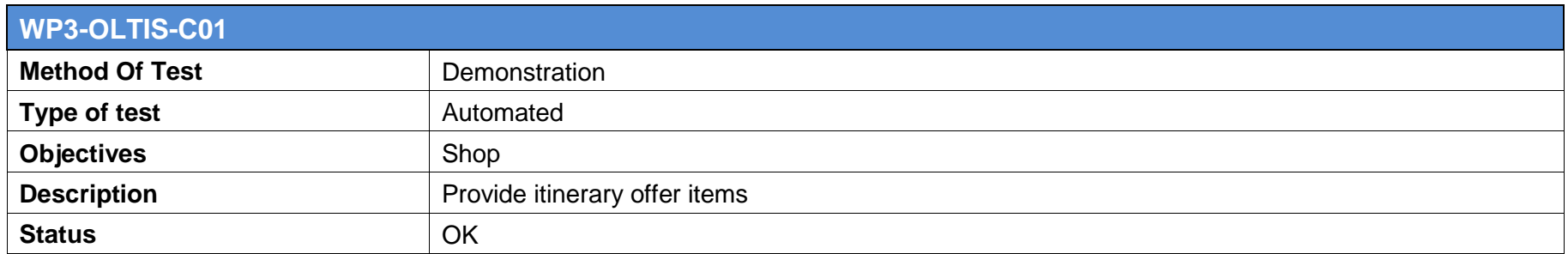

<span id="page-54-1"></span><span id="page-54-0"></span>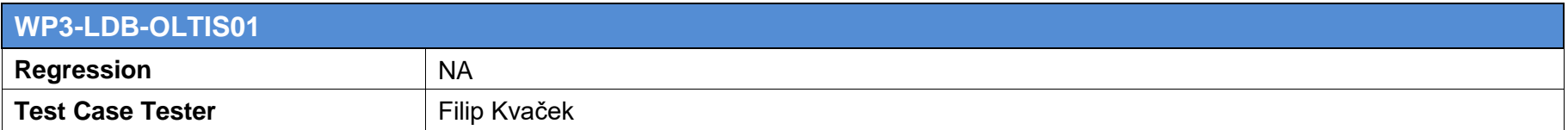

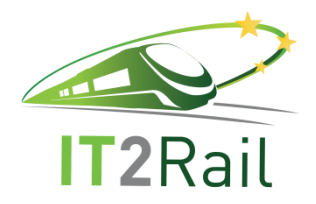

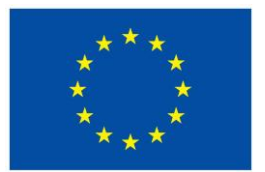

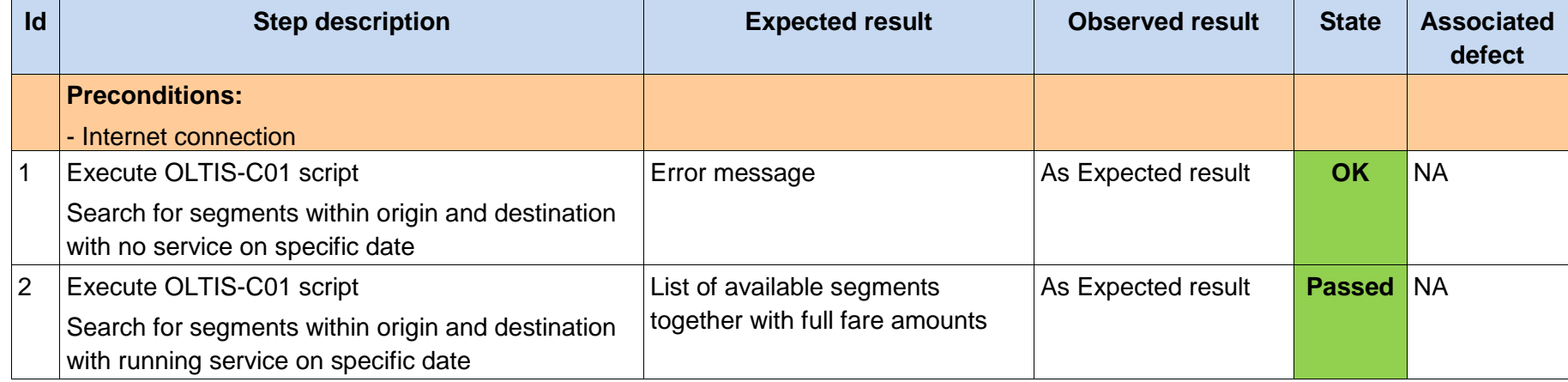

# **6.3.2 WP3-OLTIS-C02**

<span id="page-55-0"></span>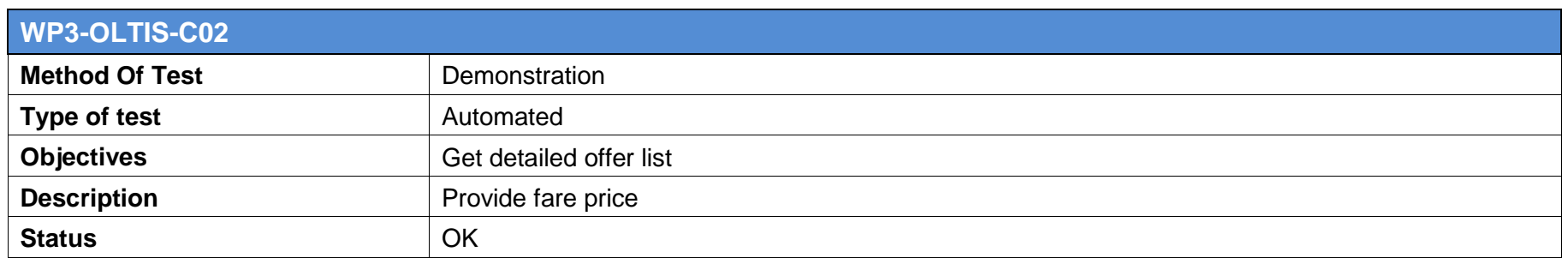

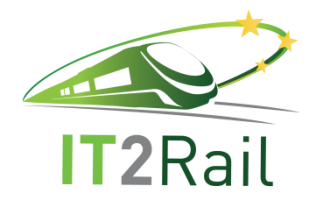

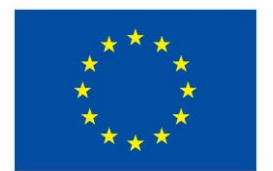

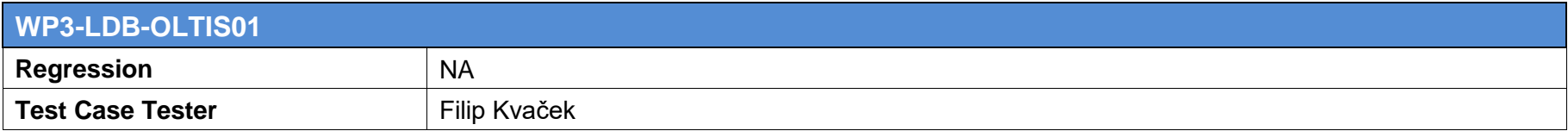

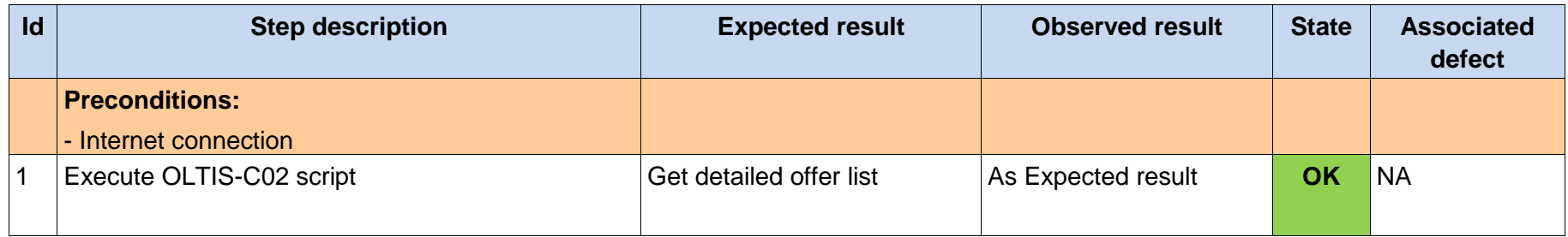

## **6.3.3 WP3-OLTIS-C03**

<span id="page-56-0"></span>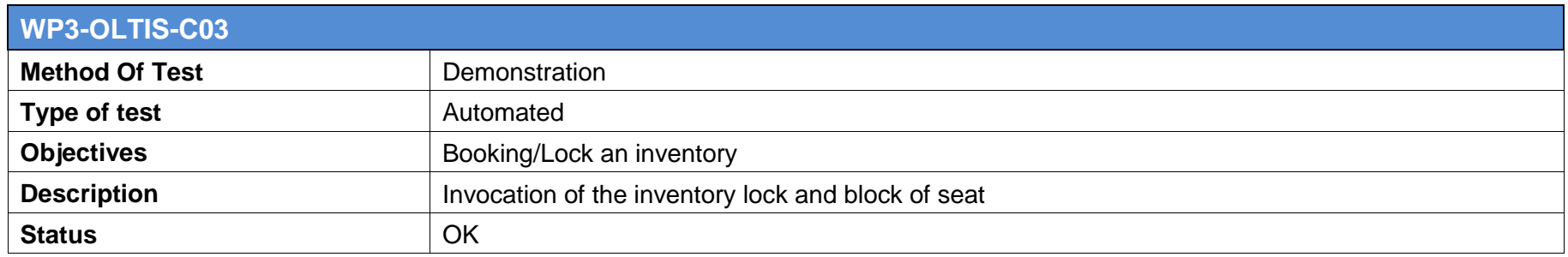

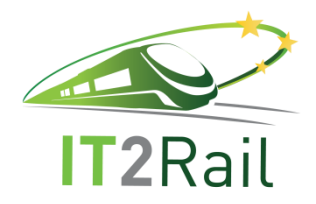

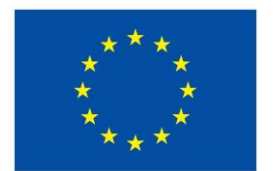

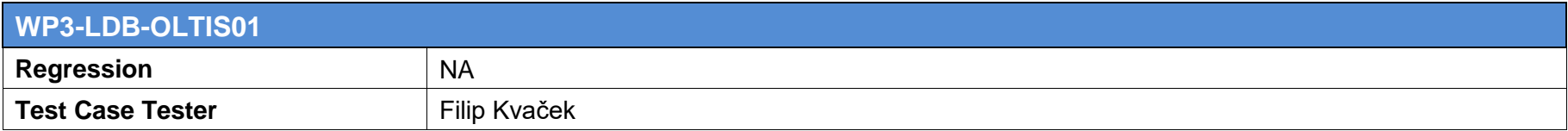

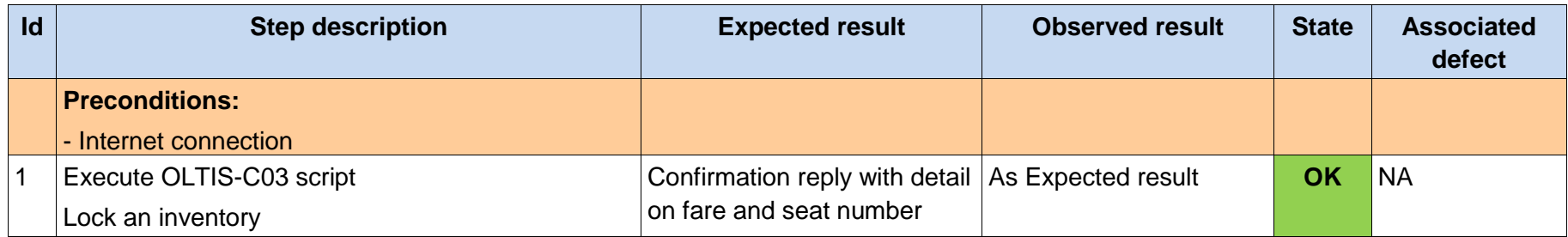

### **6.3.4 WP3-OLTIS-C04**

<span id="page-57-0"></span>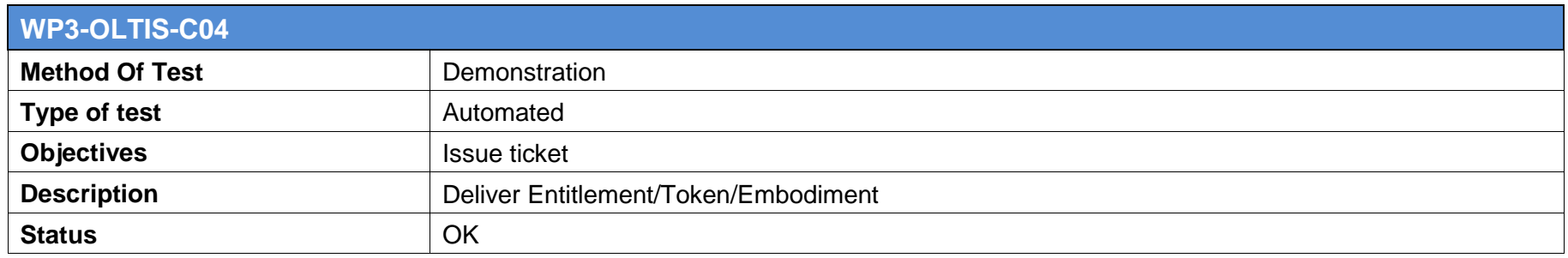

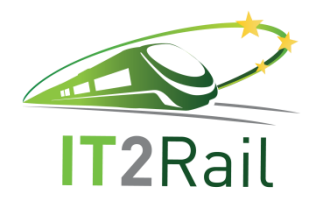

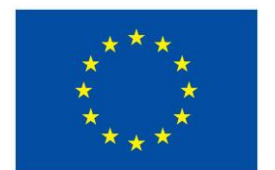

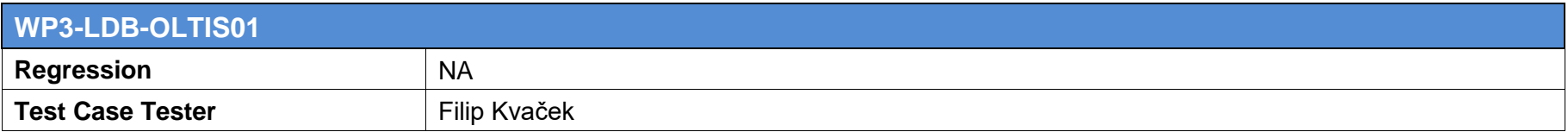

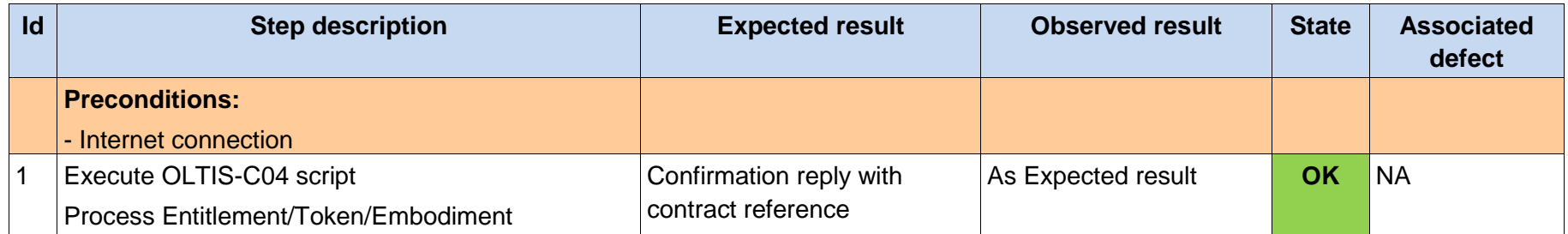

# **6.4 CORE-URBAN-01**

<span id="page-58-0"></span>This campaign was run on the 23rd of August 2016.

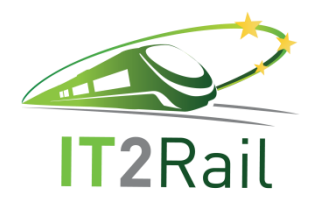

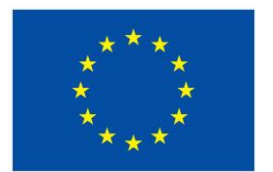

# **6.4.1 WP3-THA-BT-ENTIT-01: issuing entitlement**

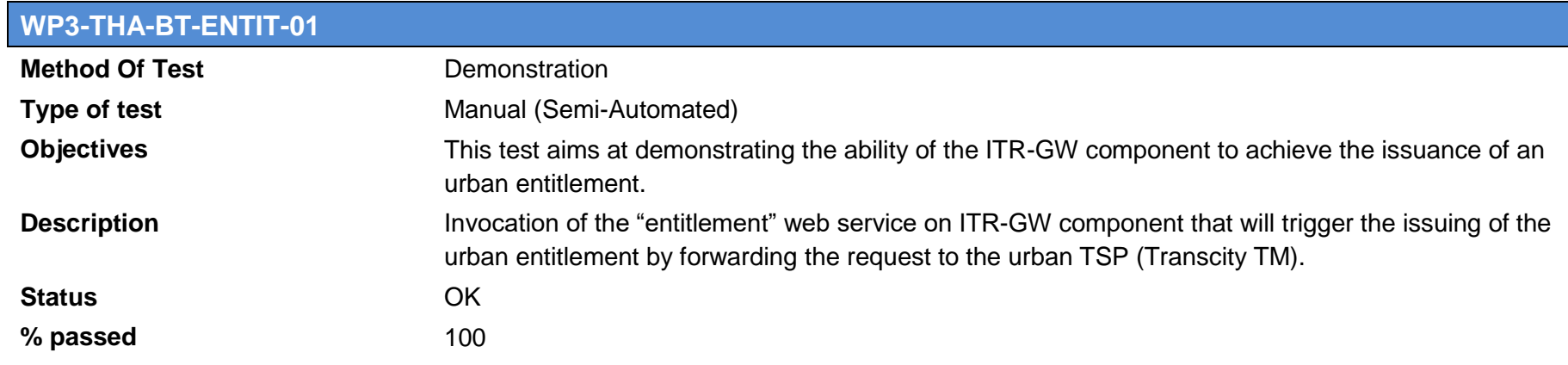

<span id="page-59-0"></span>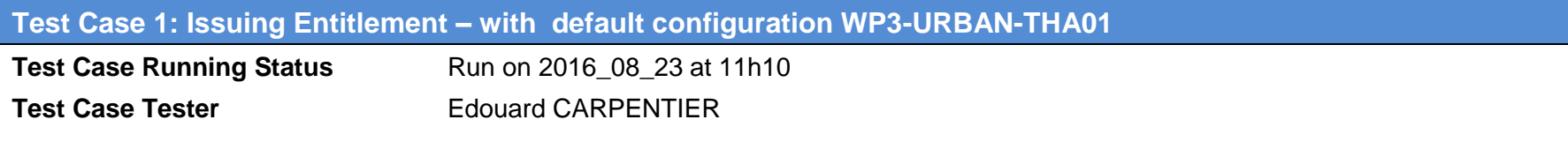

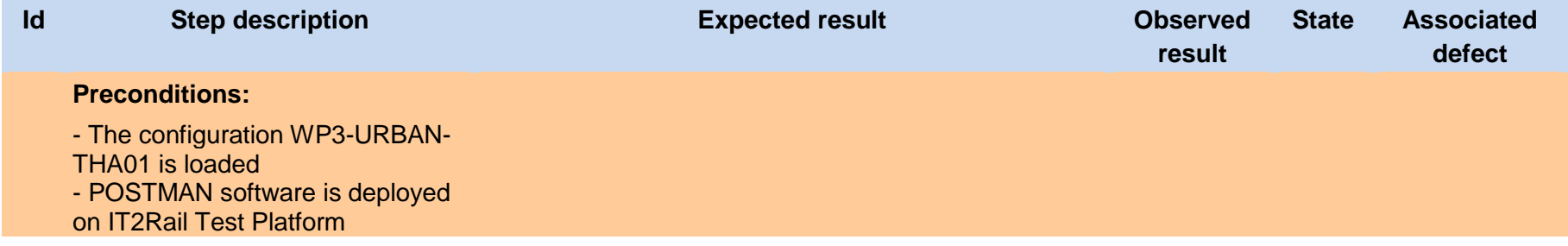

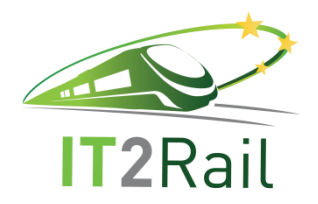

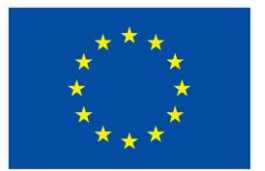

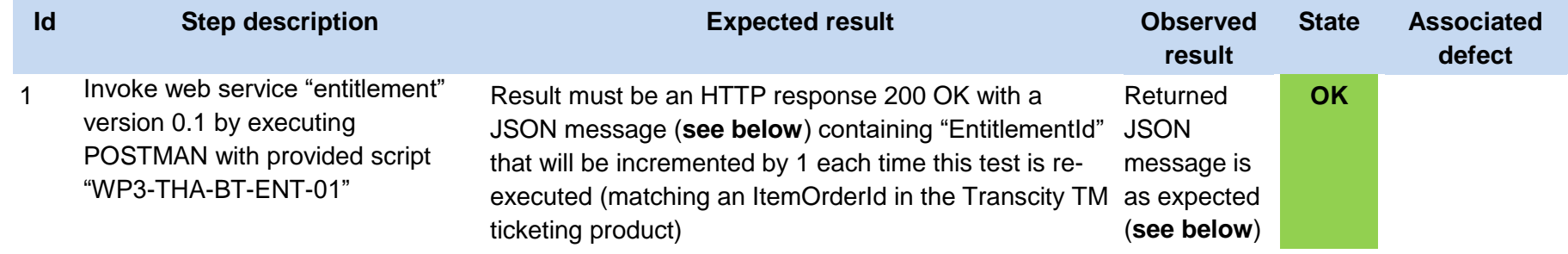

**The JSON message in expected result is**: { **"EntitlementId": "000000022-01"**, "LegalInformation":

"https://www.thalesgroup.com/gts/rcs/legal/000434/v1/en", "ContractReference":

"https://www.thalesgroup.com/gts/rcs/contractreference/000434/v1/en", "SalesPolicies":

"https://www.thalesgroup.com/gts/rcs/salespolicies/000434/v1/en", "ProviderIdentity":

"hQEMA7EGdoXYdp6CAQf+IUpFbXYRJKHqYK4q4AX1sKjryZrzSyd7kurLPxXb1y2x", "PassengerId": "2ed6e36b-06dc-5919-20a1-

23b1c508e341", "ItineraryOfferItemId": "2ee6e36b-06cd-5919-21a1-23b1c333e341", "Tokens": { "TokenId": "f1855f54-b58a-c331-0ebf-

c5c1aaaae6af", "TokenId": "585129f4-d724-5502-4e0c-e88b03324b76" }, "ConfirmedBookingId": "f1845654-b18a-c341-0ecfc5c1c2eeeeaf"}

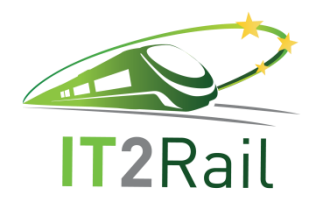

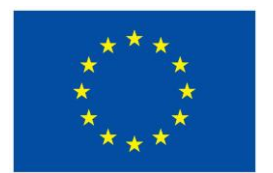

# **6.4.2 WP3-THA-BT-ENTIT-02: issuing tokens**

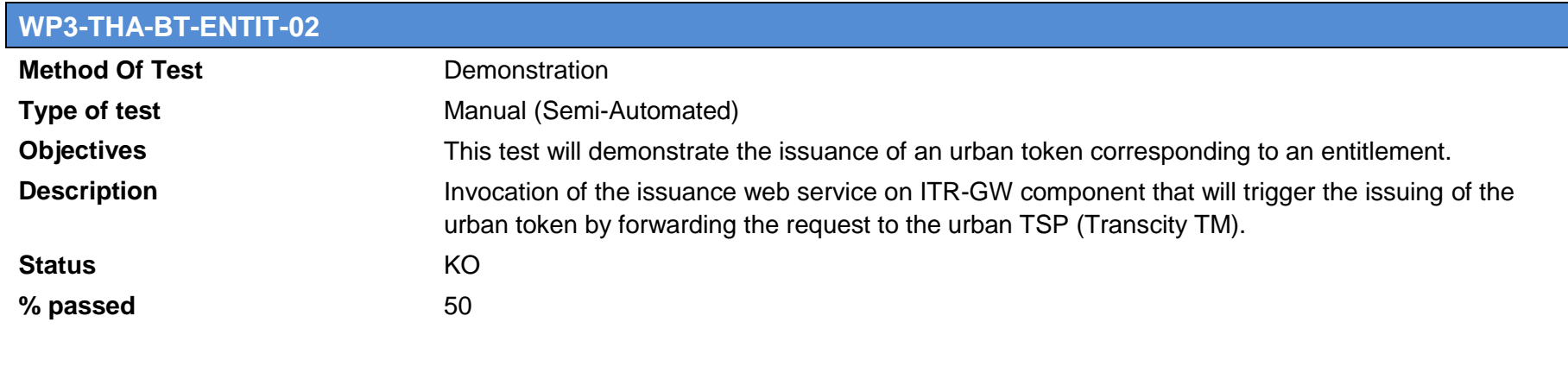

<span id="page-61-0"></span>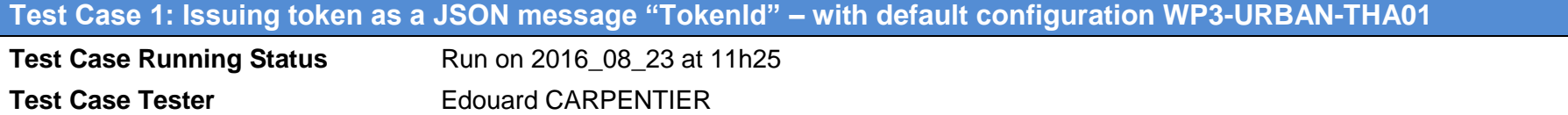

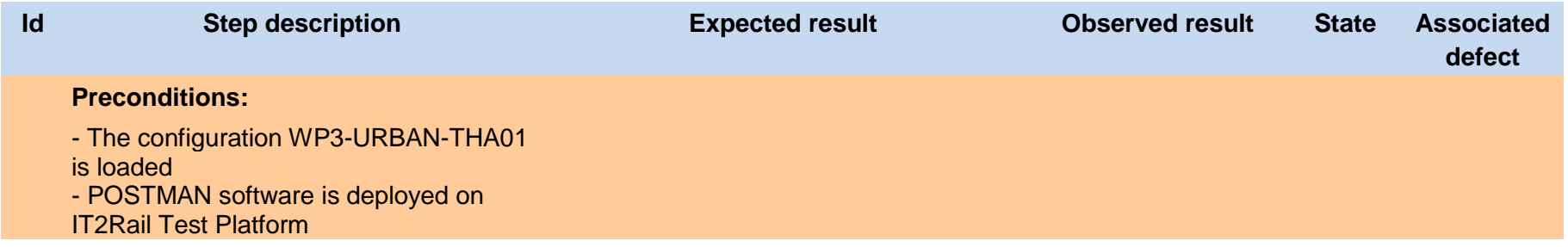

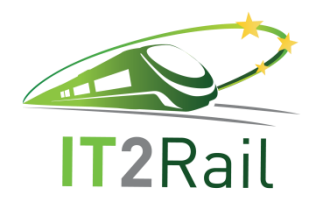

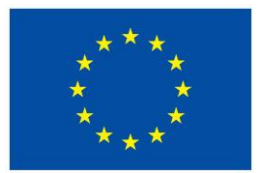

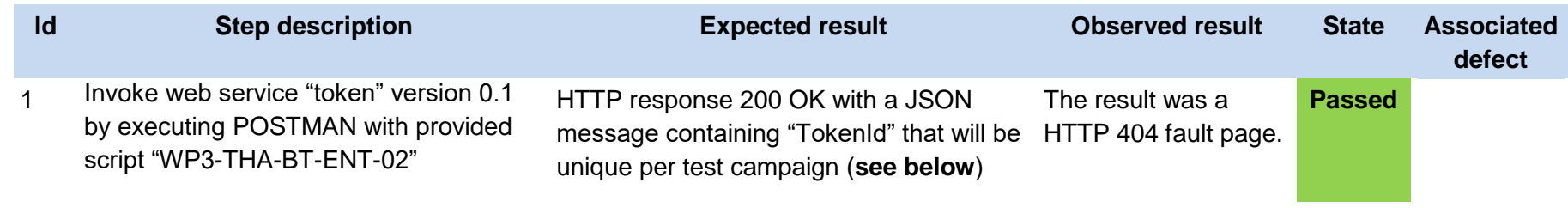

**The JSON message in expected result is**: { **"TokenId": " f1855f54-b58a-c331-0ebf-c5c1aaaae6af " }**

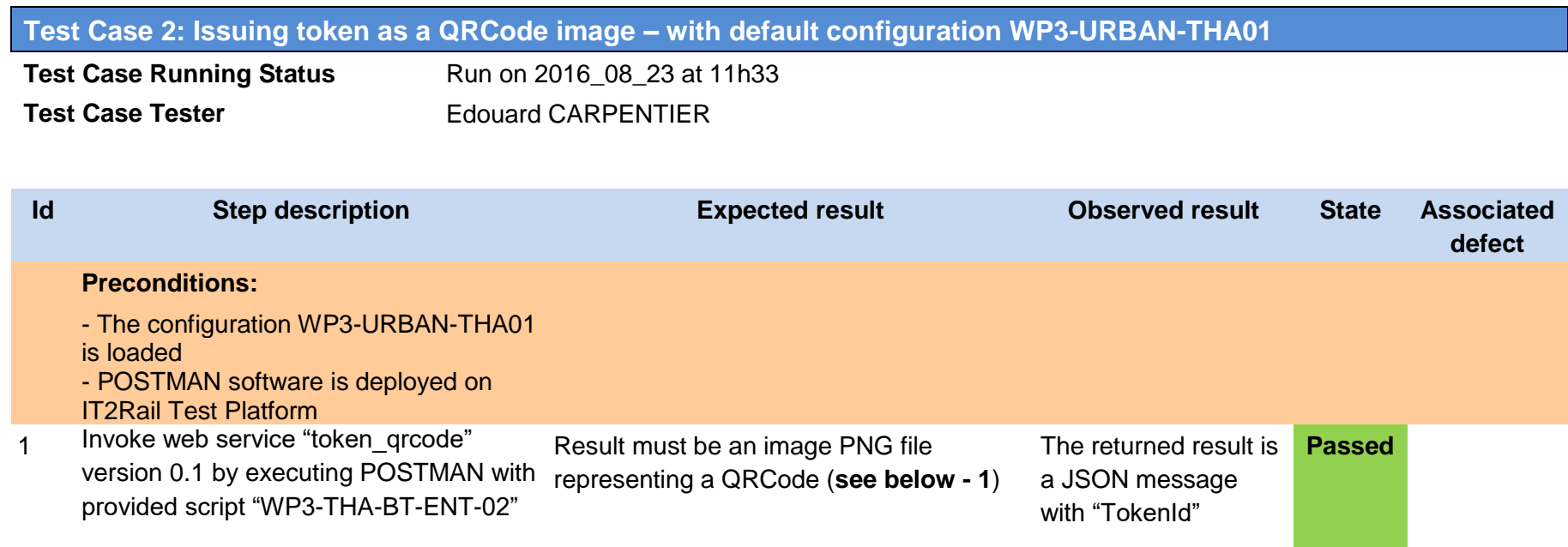

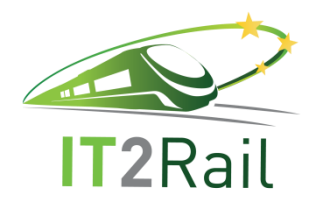

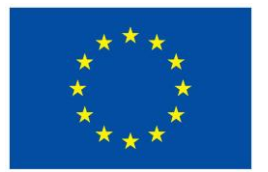

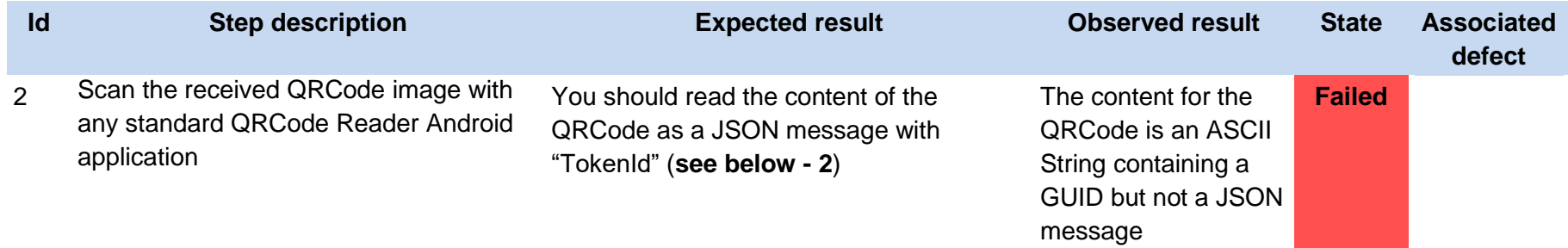

# **6.4.3 WP3-THA-BT-FARE-01: Compute fare price**

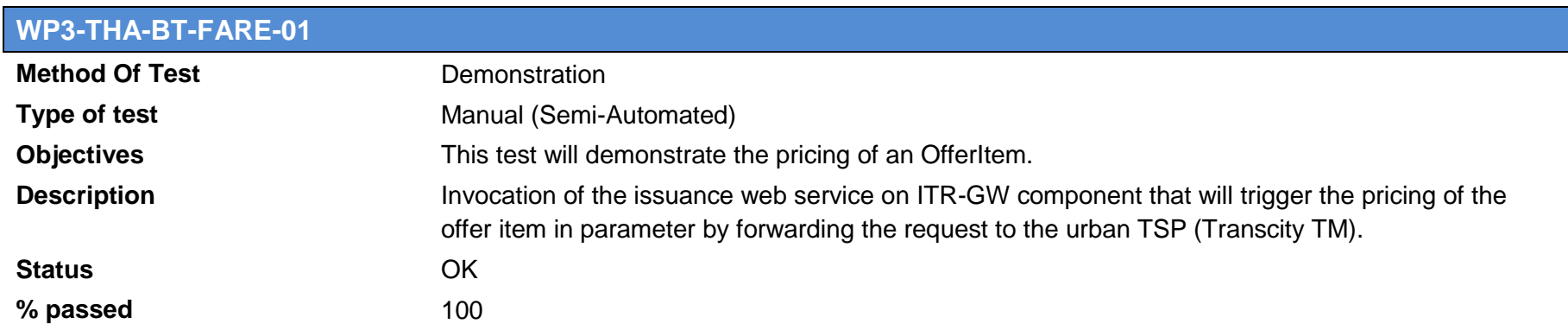

# **Test Case 1: Computing Fare Price – with default configuration WP3-URBAN-THA01**

<span id="page-63-0"></span>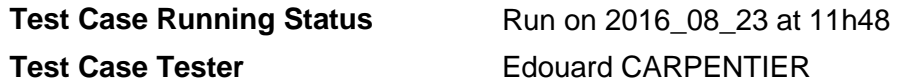

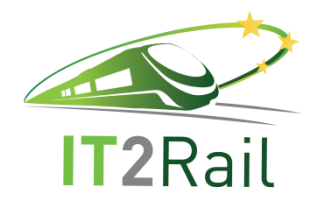

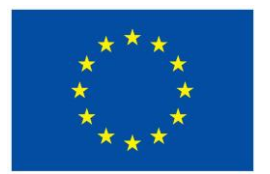

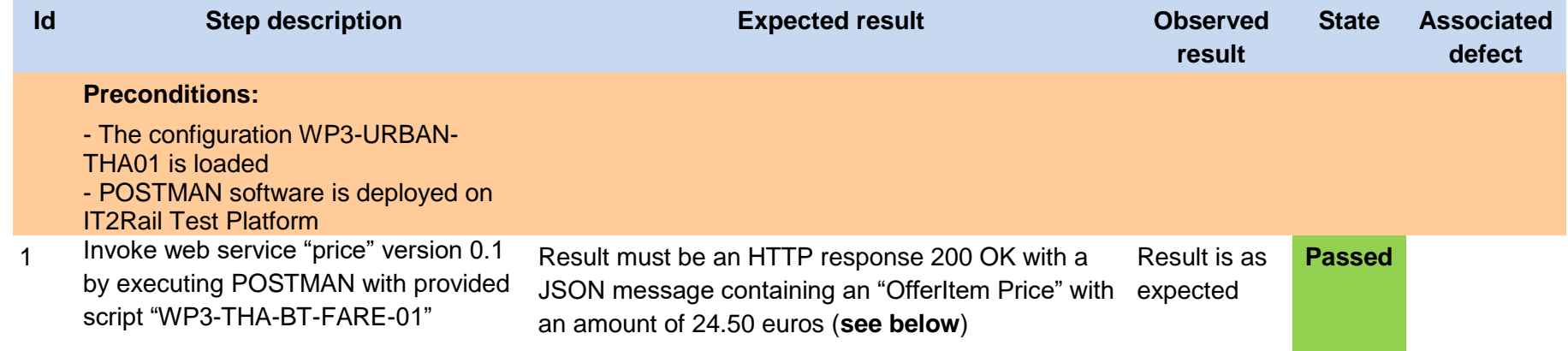

**The JSON message in expected result is**: { **"ItineraryOfferItemId": "3ee6e36b-06cd-5919-21a1-23b1c333e34"**, "**ItineraryOfferItemPrice**": "**24.50 EUR** }

# **6.5 CORE-URBAN-02**

This campaign was run on the 30<sup>th</sup> of August 2016.

# **6.5.1 WP3-THA-BT-ENTIT-02: issuing tokens**

<span id="page-64-1"></span><span id="page-64-0"></span>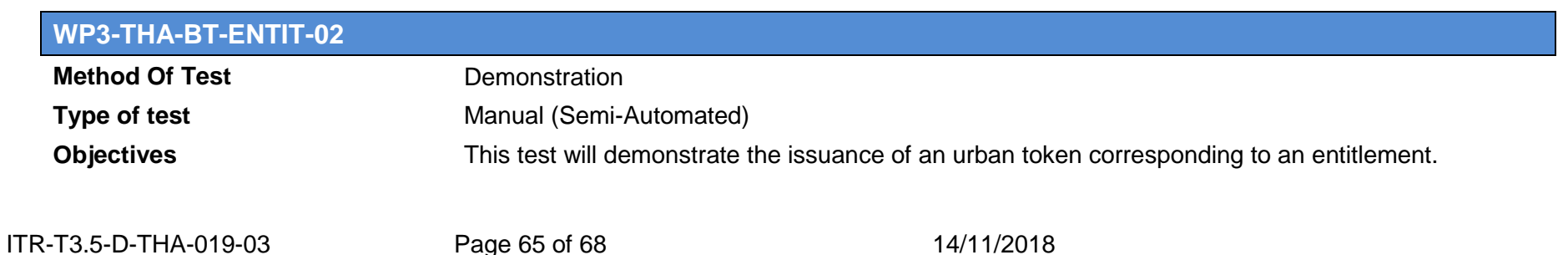

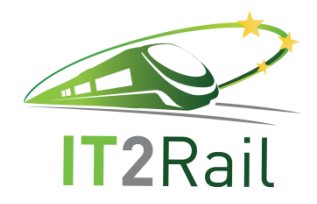

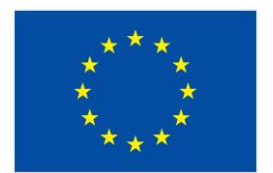

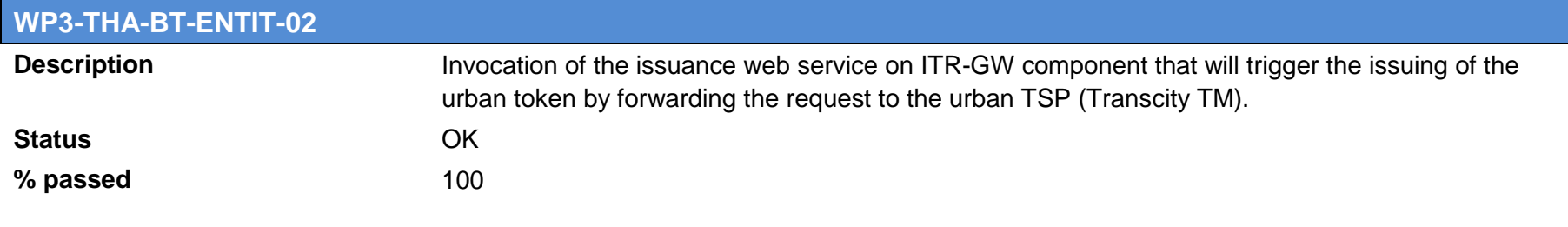

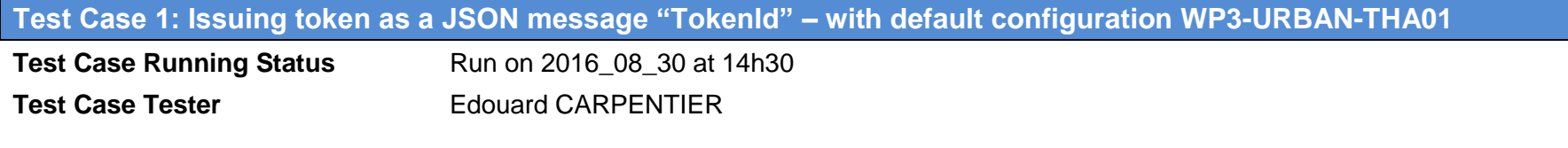

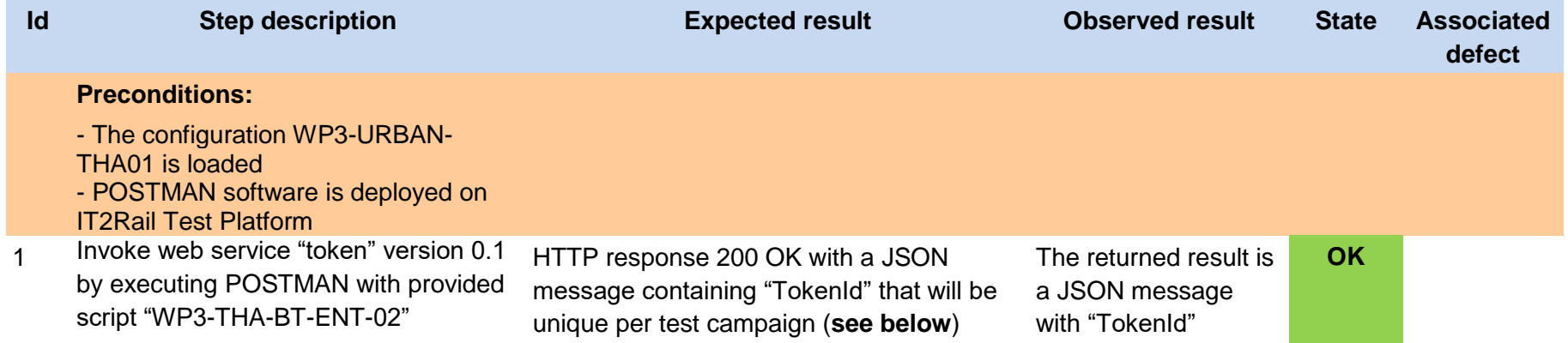

**The JSON message in expected result is**: {**"TokenId":"f1855f54-b58a-c331-0ebf-c5c1aaaae6af"}**

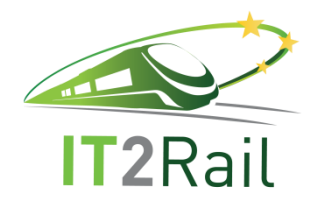

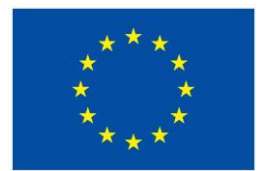

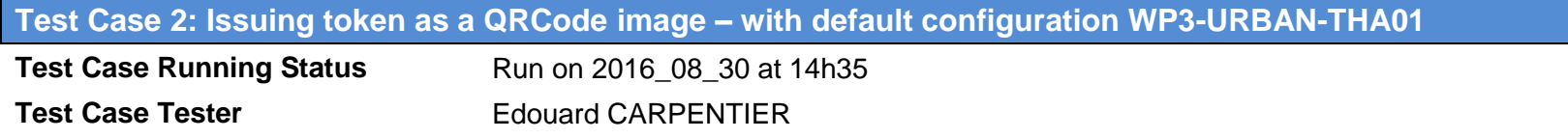

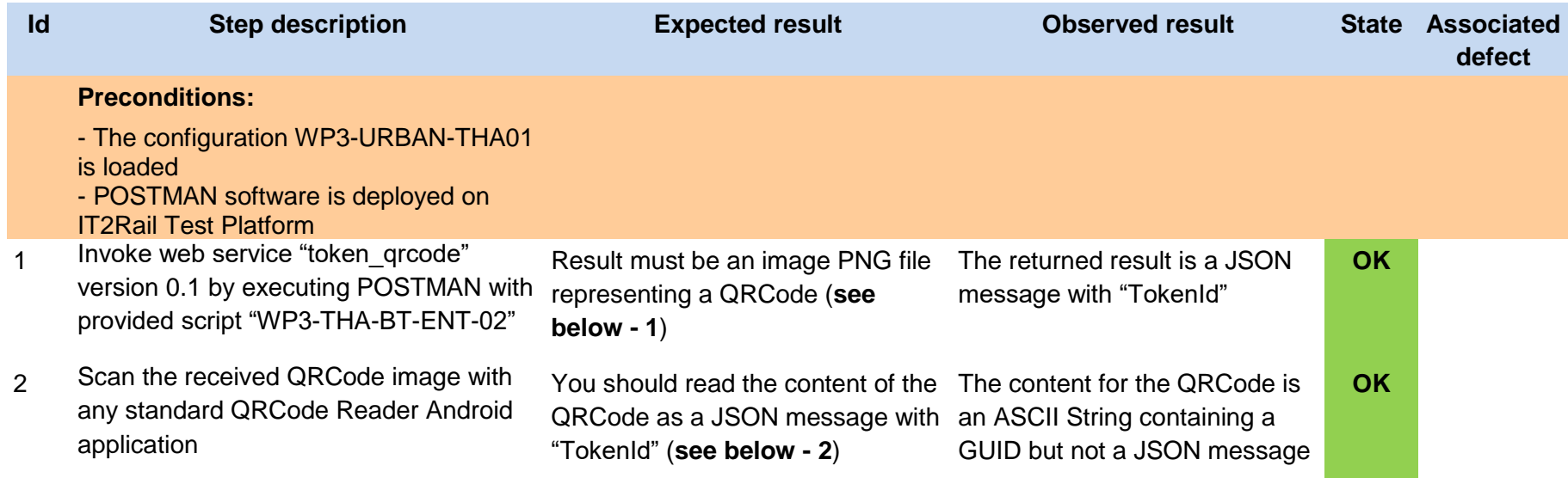

**1 - The scanned QRCode "reveals" a JSON message that is like this**: {**"TokenId":"h1855f54-b58a-c331-0ebf-c5c1aaaae6af "}**

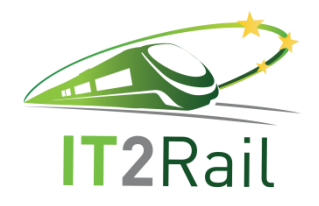

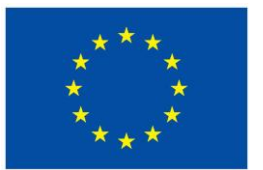

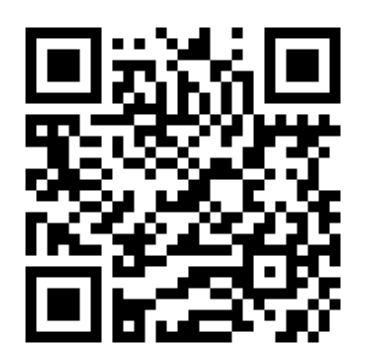

**2 - The QRCode PNG image is the following:**